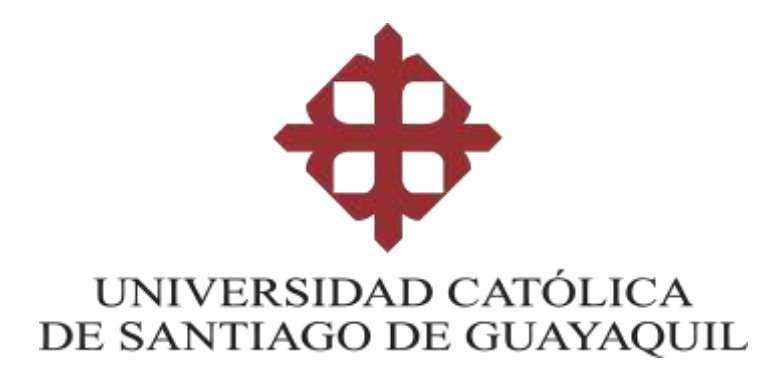

## **FACULTAD DE INGENIERÍA**

## **CARRERA DE INGENIERÍA EN SISTEMAS COMPUTACIONALES**

**TEMA:** 

**Desarrollo e implementación de aplicación móvil que facilite la gestión de una red social orientada a las personas con algún tipo de limitaciones físicas.**

> **AUTOR: Anastacio Paredes, Ángel Andrés**

**Trabajo de titulación previo a la obtención del título de INGENIERO EN SISTEMAS COMPUTACIONALES**

> **TUTOR: Ing. Yong Yong Byron Severo**

> > **Guayaquil, Ecuador**

**25 de febrero del 2022**

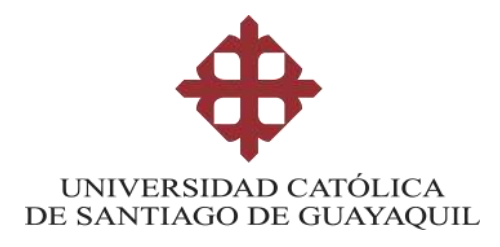

## **FACULTAD DE INGENIERÍA**

## **CARRERA DE INGENIERÍA EN SISTEMAS COMPUTACIONALES**

## **CERTIFICACIÓN**

Certificamos que el presente trabajo de titulación fue realizado en su totalidad por **Anastacio Paredes, Ángel Andrés,** como requerimiento para la obtención del título de **Ingeniero en Sistemas Computacionales**.

**TUTOR**

firmada electrónicamente poci-**BYRON SEVERO** YONG YONG **f. \_\_\_\_\_\_\_\_\_\_\_\_\_\_\_\_\_\_\_\_\_\_**

 **Ing. Yong Byron Severo**

**Guayaquil, 25 de febrero del 2022**

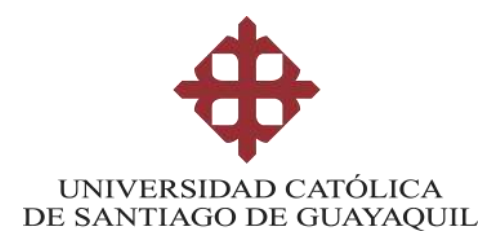

# **FACULTAD DE INGENIERÍA CARRERA DE INGENIERÍA EN SISTEMAS COMPUTACIONALES DECLARACIÓN DE RESPONSABILIDAD** Yo, **Anastacio Paredes, Ángel Andrés**

## **DECLARO QUE:**

El Trabajo de Titulación, **Desarrollo e implementación de aplicación móvil que facilite la gestión de una red social orientada a las personas con algún tipo de limitaciones físicas,** ha sido desarrollado respetando derechos intelectuales de terceros conforme las citas que constan en el documento, cuyas fuentes se incorporan en las referencias o bibliografías. Consecuentemente este trabajo es de mi total autoría.

En virtud de esta declaración, me responsabilizo del contenido, veracidad y alcance del Trabajo de Titulación referido.

**Guayaquil, 25 de febrero del 2022**

**EL AUTOR** 

angel anticio **f. \_\_\_\_\_\_\_\_\_\_\_\_\_\_\_\_\_\_\_\_\_\_\_\_\_\_\_\_\_\_**

**Anastacio Paredes, Ángel Andrés**

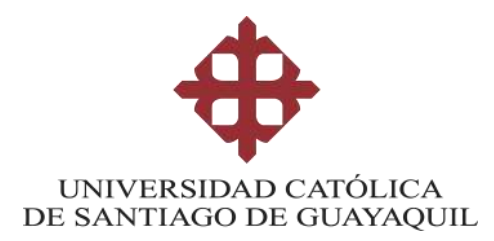

## **FACULTAD DE INGENIERÍA CARRERA DE INGENIERÍA EN SISTEMAS COMPUTACIONALES AUTORIZACIÓN**

## Yo, **Anastacio Paredes, Ángel Andrés**

Autorizo a la Universidad Católica de Santiago de Guayaquil a la **publicación** en la biblioteca de la institución del Trabajo de Titulación, **Desarrollo e implementación de aplicación móvil que facilite la gestión de una red social orientada a las personas con algún tipo de limitaciones físicas,** cuyo contenido, ideas y criterios son de mi exclusiva responsabilidad y total autoría.

**Guayaquil, 25 de febrero del 2022**

**EL AUTOR:**

**(Firma) f. \_\_\_\_\_\_\_\_\_\_\_\_\_\_\_\_\_\_\_\_\_\_\_\_\_\_\_\_\_\_**

**Anastacio Paredes, Ángel Andrés**

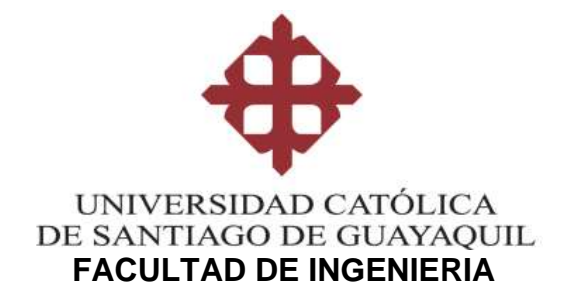

## **CARRERA DE INGENIERIA EN SISTEMAS COMPUTACIONALES REPORTE URKUND**

# Curiginal

## **Document Information**

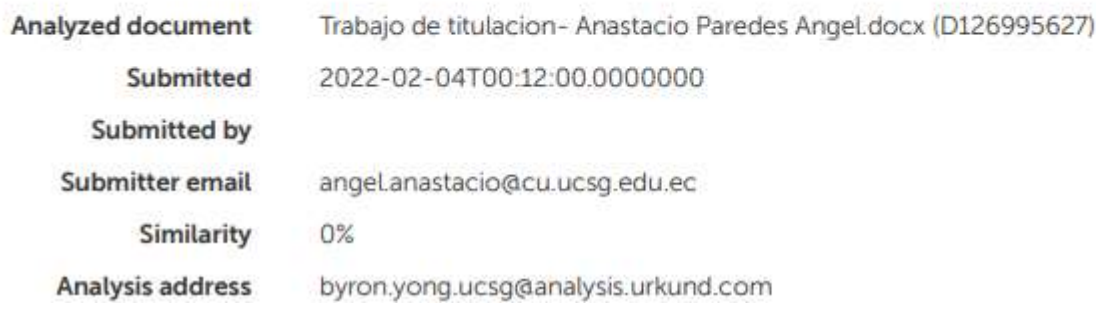

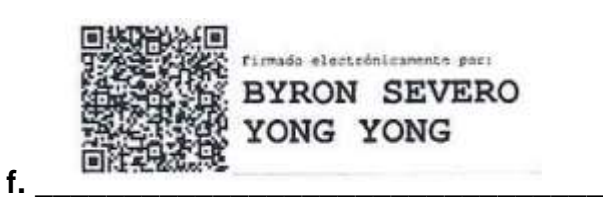

Ing. Yong Yong Byron Severo **Tutor de Trabajo de Titulación Carrera de Sistemas Computacionales** 

#### **AGRADECIMIENTO**

Agradezco a Dios por brindar salud a mis padres quienes son el pilar fundamental en mi vida, gracias por el apoyo y el esfuerzo incondicional en cada etapa mi vida en especial la universitaria. Agradezco a los docentes de la prestigiosa Universidad Católica de Santiago de Guayaquil de la carrera de Ingeniería en Sistemas Computacionales por compartir sus enseñanzas durante este proceso de aprendizaje y ayudar a cumplir una meta más en mi vida, ¡Gracias!

## **Ángel Anastacio Paredes**

#### **DEDICATORIA**

A mis padres, Celia Paredes y Angel Anastacio que, con amor y sacrificio durante toda esta etapa, me permitieron cumplir un sueño más, a mi hermano Víctor, que con su ejemplo me enseñó a siempre terminar lo que empiezo. A mi abuelita Rosita, por ser una madre que me ayudo y forjo valores en mí. A mi abuelo que de arriba me envía bendiciones y sé que estaría orgulloso de mí.

## **Angel Anastacio Paredes**

## Índice

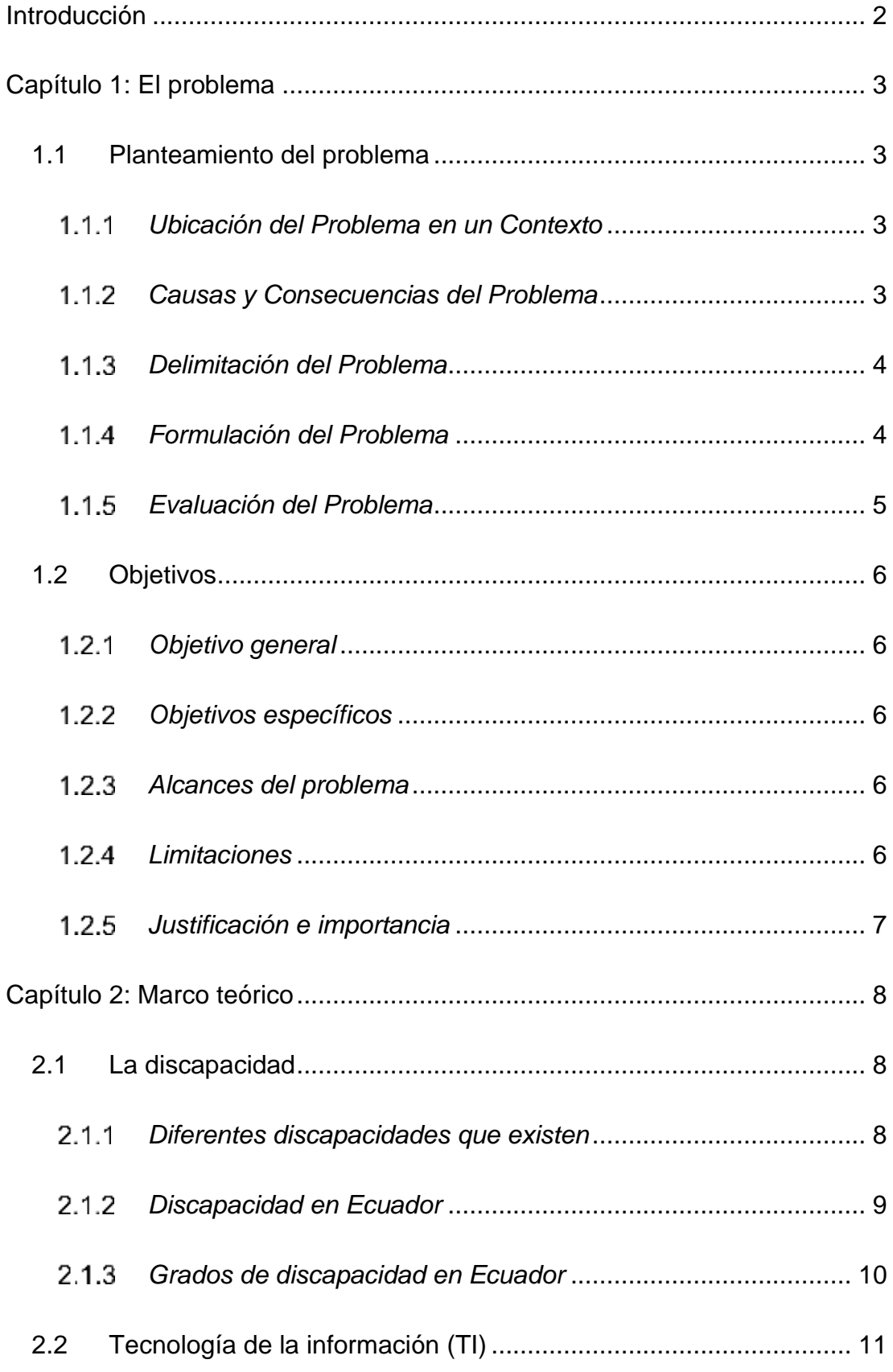

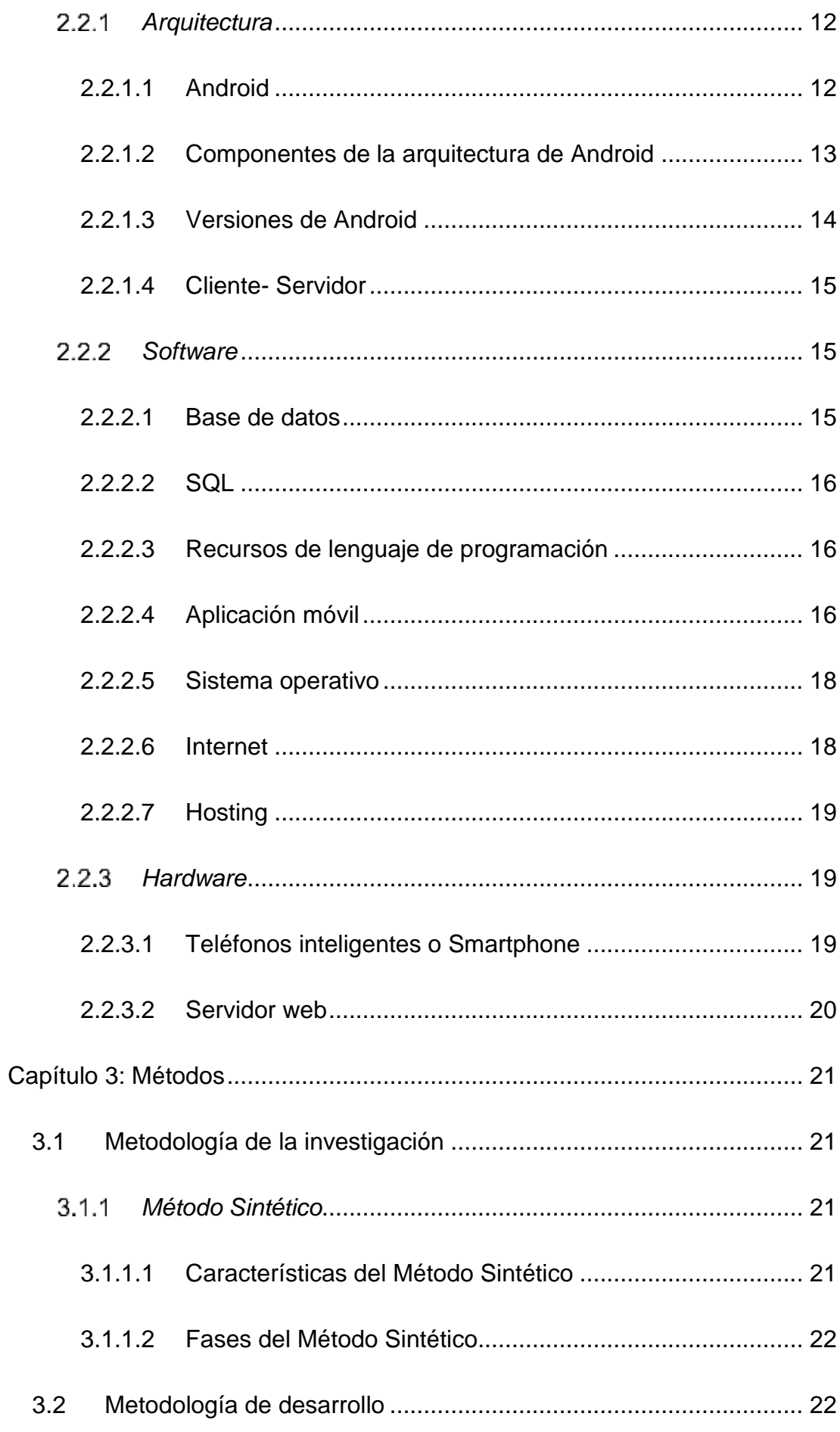

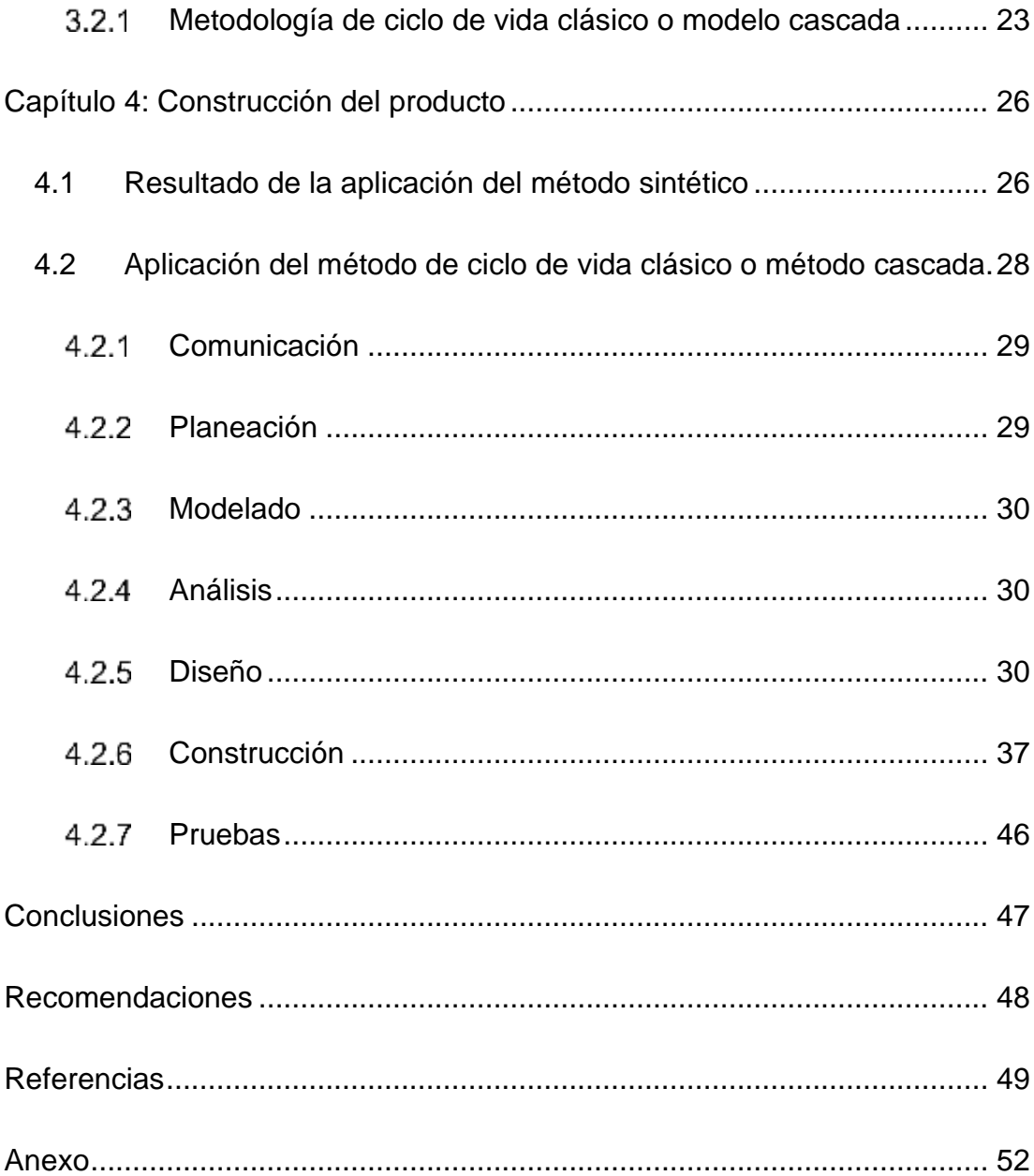

## **Índice de figuras**

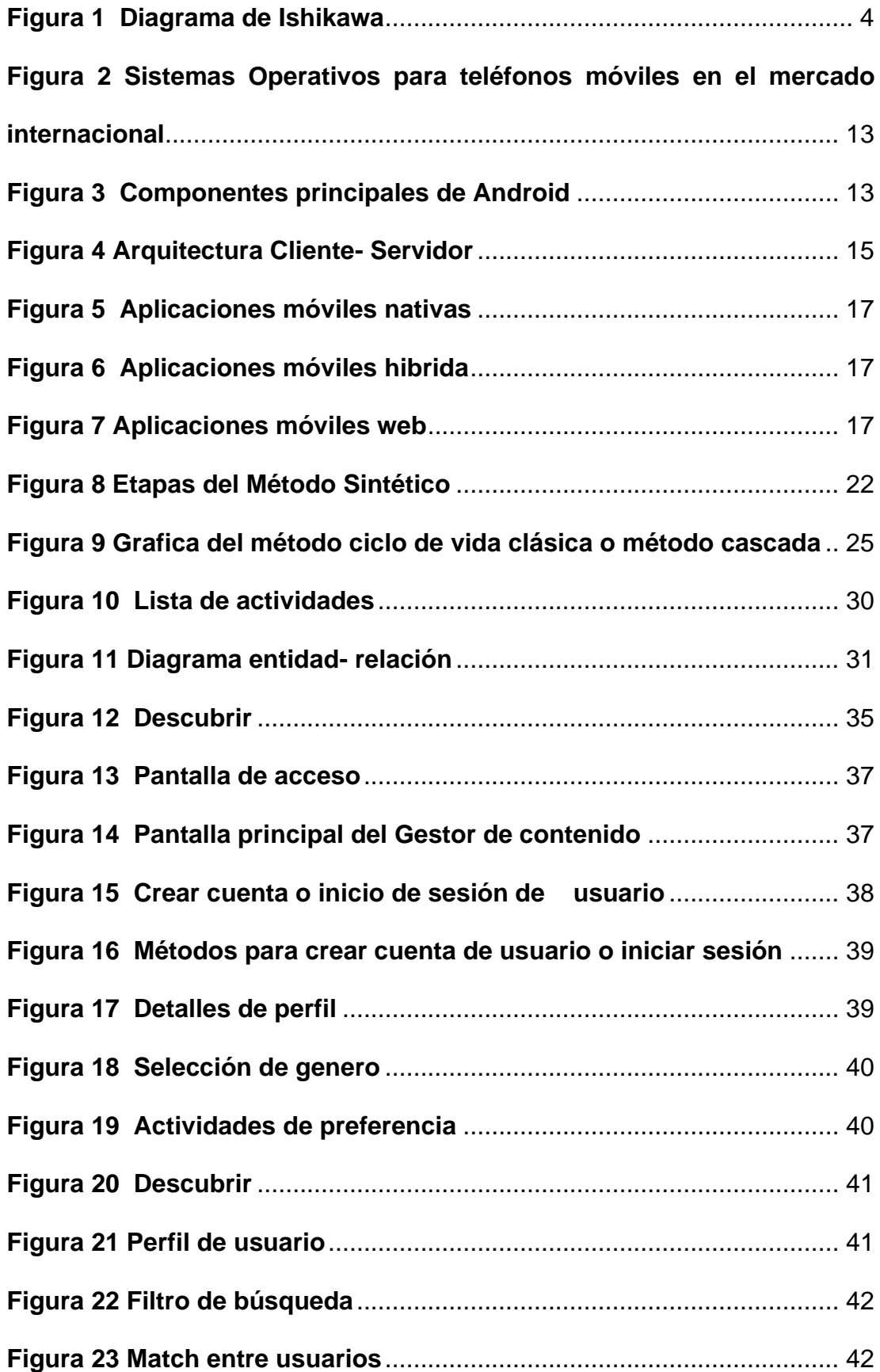

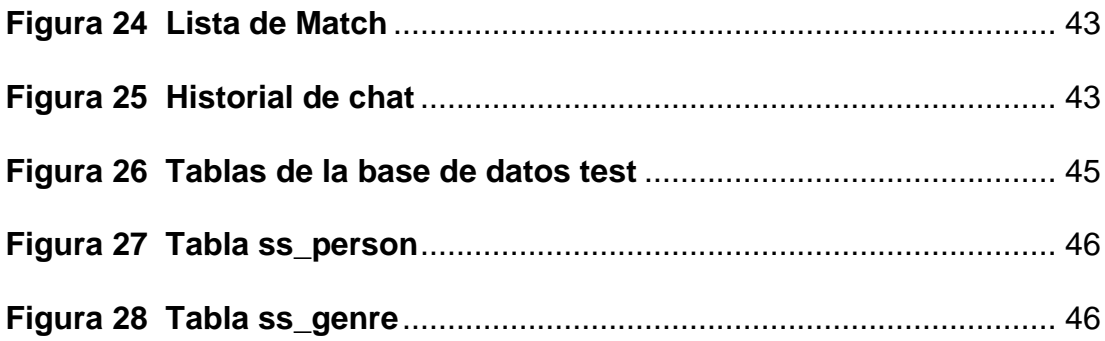

## **Índice de tablas**

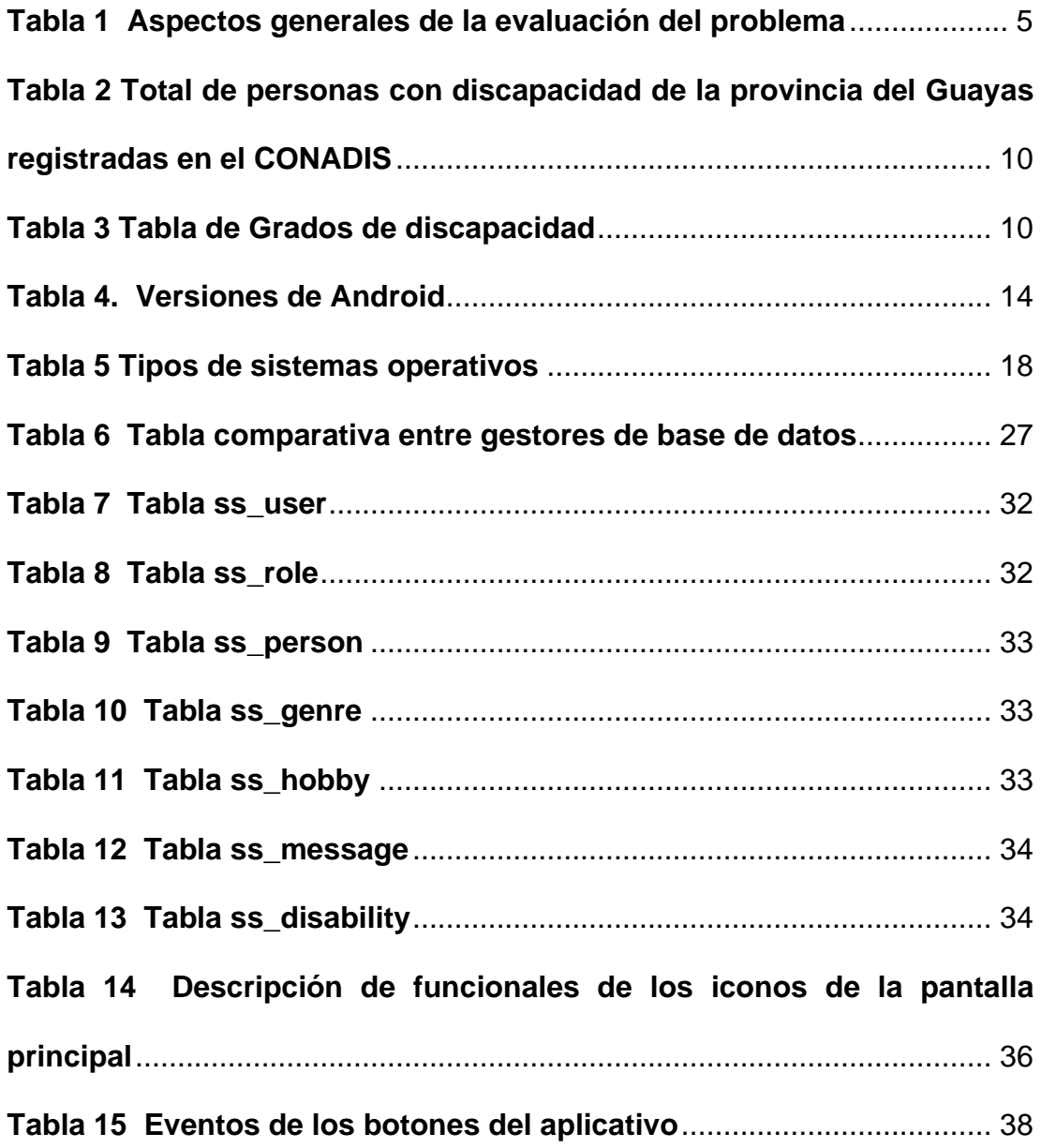

## **Resumen**

Este trabajo consiste en el desarrollo e implementación de un aplicativo móvil para la "Fundación Siete"; esta propuesta pretende automatizar y agilizar el proceso de registro, dado que la institución realiza esta actividad de manera manual, lo que genera un procesamiento tedioso para el personal que lo administra. La aplicación que se fue desarrollando conjuntamente en el transcurso del trabajo de investigación, provee interfaces móviles flexibles amigables al usuario, convirtiéndose en adecuado para la comunidad que presenta alguna limitación física. Este software permite el registro de los asociados y a su vez, contactar o conocer a otras personas con deficiencias físicas similares, generando afinidad entre ellos. Aquí se pueden registrar actividades de preferencia, un breve resumen biográfico y otras funcionalidades que se darán a conocer a través del desarrollo del proyecto. Este aplicativo móvil, permitirá satisfacer las necesidades de la fundación, además beneficia a sus asociados y evita movilización innecesaria, disminuye la ocupación del tiempo y agiliza el manejo de información generada en la fundación.

*Palabras Clave: Aplicación móvil, arquitectura, desarrollo de software, limitaciones físicas, procesos, automatización.*

## **Abstract**

This work consists of the development and implementation of a mobile application for the "Fundación Siete"; This proposal aims to automate and streamline the registration process, because of the institution performs this activity manually, which generates a tedious process for the staff that administers it. The application was developed jointly with the course of the research work, provides flexible user-friendly mobile interfaces, becoming suitable for the community who has some physical limitation. This software allows the registration of associates and, besides contact or meet other people with similar physical deficiencies, generating affinity between them. Here you can register preferred activities, a brief biographical summary and other functionalities that will be announced through the development of the project. This mobile application will satisfy the needs of the foundation.

*Key words: Mobile application, architecture, software development, physical limitations, processes, automation.*

## **Introducción**

<span id="page-15-0"></span>La "Fundación Siete", es una organización sin fines de lucro localizada en la ciudad de Guayaquil, cuya finalidad es brindar ayuda a personas que residen en la provincia del Guayas que tengan algún tipo de limitación fisica (discapacidad); su labor se refleja a través de diversos programas y proyectos que contribuyen al desarrollo de una mejor sociedad en las que todos tengan oportunidades y una mejor calidad de vida.

Actualmente la fundación tiene en sus registros mil personas, los cuales espera puedan utilizar alguna herramienta de red social propia de la fundación que permita mantenerlos integrados; no obstante, la herramienta facilitaría que más personas en esta condición pueden tener un medio de intercambio de información y ayuda.

La fundación pretende que la comunidad de personas con limitaciones físicas disponga de un medio de intercambio de información, actual, disponible, segura y confiable, esto, teniendo en cuenta sus datos de perfil y la ubicación actual de sus miembros, se verificara el perfil del usuario para eliminar perfiles falsos que se puedan crear sobre una persona.

Para el efecto se desarrollará e implementará un aplicativo móvil que gestiona una red social para la comunidad indicada, la aplicación debe ser de fácil uso para encontrar perfiles relacionados a personas con limitaciones físicas, si, el usuario decide agregar a otro, se generara un match, esto significa que dos personas compaginan o tiene algo en común que compartir, abrirá un chat en donde ambos podrán intercambiar experiencias de vida.

La aplicación permitirá cargar en los perfiles de usuarios: fotos, videos y datos de interés para el uso de esta.

 $\overline{2}$ 

## **Capítulo 1: El problema**

<span id="page-16-0"></span>En este capítulo se plantea una situación el cual requiere una solución, permitirá plantear, describir y delimitar el problema mediante etapas que se detallan a continuación:

#### <span id="page-16-1"></span>**1.1 Planteamiento del problema**

Describe la situación del problema de una manera concisa, además, marca la brecha del estado actual y el estado deseado del trabajo de titulación que se va a desarrollar.

#### <span id="page-16-2"></span>*Ubicación del Problema en un Contexto*

La "Fundación Siete" actualmente no dispone de una red social inclusiva para personas con limitaciones físicas cuya residencia sea la provincia del Guayas, la cual permita, registrar, interactuar y gestionar la comunidad de este tipo de usuarios, sin descargar y utilizar software de terceros; por lo cual requiere una herramienta informática que disponga de la funcionalidad indicada; esta herramienta seria la aplicación móvil que este bajo su administración y control.

#### <span id="page-16-3"></span>*Causas y Consecuencias del Problema*

Para realizar el análisis se aplicó el método ISHIKAWA, el cual mediante el diagrama "Causa-Efecto" ilustra de manera gráfica el origen del problema. (De Saeger, 2015).

<span id="page-17-2"></span>*Figura 1 Diagrama de Ishikawa*

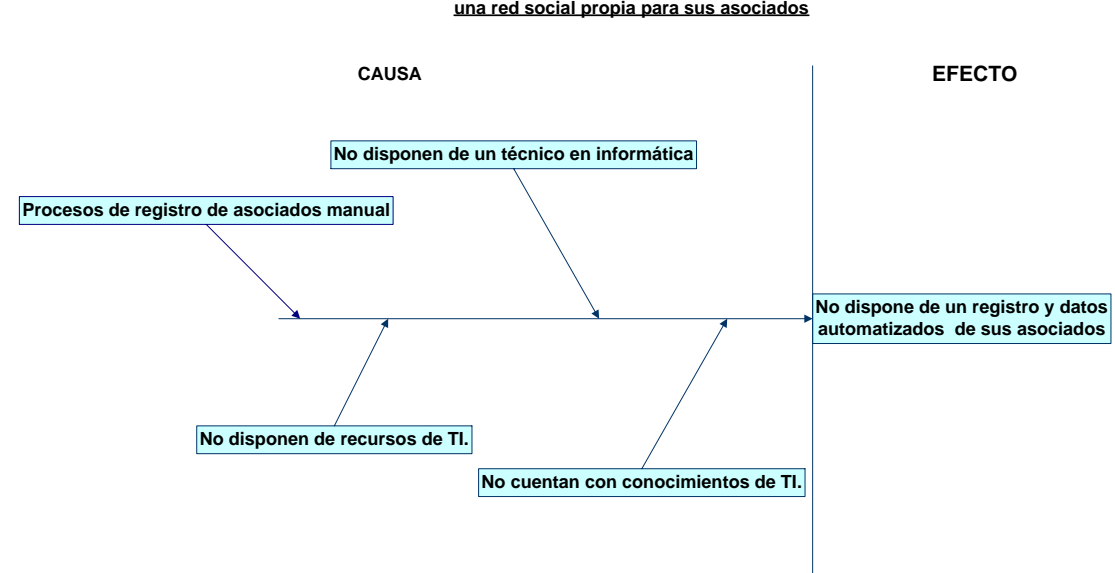

**Problema: La Fundación Siete no dispone de una red social propia para sus asociados**

#### <span id="page-17-0"></span>*Delimitación del Problema*

Para realizar este trabajo se analizará los registros de la información de los asociados que dispone la Fundación misma que se encuentra localizada en la ciudad de Guayaquil, el desarrollo e implementación de la aplicación tomará un tiempo aproximado de dos meses. La base teórica del presente trabajo consistirá en la metodología de ciclo de vida clásico (R. S. Pressman, 2015), misma que considerará los requerimientos funcionales de la institución.

La aplicación para la red social estará administrada por la Fundación Siete y su utilización está dirigida al campo social debido a que sus suscriptores potenciales serán personas que posean algún tipo de limitación física (discapacidad).

#### <span id="page-17-1"></span>*Formulación del Problema*

¿Cómo desarrollar e implementar una aplicación móvil que permita el registro para la red social de Fundación Siete?

### <span id="page-18-0"></span>*Evaluación del Problema*

Se seleccionaron seis aspectos generales de la evaluación, mismo que

se describen en la siguiente tabla:

**# Criterios Contexto**  1 Delimitado La aplicación de la red social se realizará acorde a los requerimientos de la Fundación Siete ubicada en la ciudad de Guayaquil, en relación con los registrados manuales de sus asociados. La construcción de esta herramienta será en un aproximado de tres meses 2 Claro Lo que se pretende implementar y desarrollar es una aplicación móvil de una red social, lo cual es de fácil compresión y se identifica con el problema de no tener un registro automatizado de los datos de los asociados de la Fundación Siete. 3 Relevante Este proyecto es relevante porque está orientada a personas que tenga algún tipo de discapacidad fisica, de esta manera se los puede integrar a través de la aplicación de la red social para que puedan intercambiar sus experiencias de vida con otros miembros de su comunidad. 4 Evidente El software para entregar: aplicación móvil y gestor de contenido son productos tangibles y visualízales. 5 Factible Existe la posibilidad en el tiempo y los recursos expuesto el poder desarrollar la red social para personas con limitaciones físicas. 6 **Identifica** productos esperados El software para entregar: aplicación móvil y gestor de contenido en el cual el primero permitirá el registro de los asociados a través de un teléfono celular e interactuar con los demás miembros de su comunidad, y el segundo le permitirá a la fundación poder gestionar la red y disponer de los datos de los asociados en una base de datos.

<span id="page-18-1"></span>*Tabla 1 Aspectos generales de la evaluación del problema*

#### <span id="page-19-0"></span>**1.2 Objetivos**

#### <span id="page-19-1"></span>*Objetivo general*

❖ Desarrollar e implementar una aplicación móvil que facilite la gestión de la red social orientada a las personas con algún tipo de limitaciones físicas.

#### <span id="page-19-2"></span>*Objetivos específicos*

- ❖ Analizar y levantar proceso a gestionar mediante el aplicativo móvil.
- ❖ Analizar y diseñar aplicación móvil.
- ❖ Implementar modelo entidad relación en base de datos en ambiente móvil.
- ❖ Implementar un gestor de contenido que permita la extracción de la información al sitio web.

#### <span id="page-19-3"></span>*Alcances del problema*

Análisis y diseño e implementación de una aplicación móvil basada en esquema Android que permita integrar e intercambiar información entre la comunidad de personas con limitaciones físicas (discapacidad), cuyos datos se almacenaran en un repositorio web bajo plataforma Windows.

#### <span id="page-19-4"></span>*Limitaciones*

La "Fundación Siete" actualmente no tiene contratado los servicios de hosting y dominio, a efectos de desarrollo del presente trabajo y de su presentación, el suscrito estudiante Angel Andrés Anastacio Paredes contratará estos servicios temporalmente asumiendo el costo correspondiente.

#### <span id="page-20-0"></span>*Justificación e importancia*

El desarrollo del presente trabajo es para cubrir el requerimiento de una red social para la Fundación Siete, esta necesita de este aplicativo móvil para integrar a la comunidad de personas con limitaciones físicas, a su vez tener un registro de este grupo de personas para realizar actividades sociales.

Este trabajo pretende resolver el problema del registro manual de los asociados de la fundación, así también no es necesario la movilidad de las personas con limitaciones físicas (acompañamiento, traslado hacia la fundación o los sitios de encuentro); el registro y el interactuar con otros asociados lo pueden realizar desde cualquier sitio que disponga de conectividad hacia la web.

## **Capítulo 2: Marco teórico**

<span id="page-21-0"></span>Es la base teórica donde se detalla conceptos claves, antecedentes, investigaciones previas, que están relacionados al desarrollo e implementación de una aplicación móvil del presente trabajo de titulación, además, incluyen referencias legales que sustenta el desarrollo de este capítulo.

#### <span id="page-21-1"></span>**2.1 La discapacidad**

Se la considera una enfermedad que necesita de tratamiento o procesos de rehabilitación con la finalidad de llevar la misma calidad de vida de las personas sanas y capaces en la sociedad (Martín, 2018)

En el 2010, Padilla-Muñoz indicó que la discapacidad es una condición heterogénea que limitan las interacciones físicas y psíquicas que se desarrolla y vive en la sociedad; entre ellas podemos encontrar problemas de la función o estructura del cuerpo, limitaciones en actividades, realización de acciones o tareas.

Se indica que la discapacidad es una condición o problema que aqueja un individuo que presenta deficiencias físicas o psíquicas lo que provoca limitantes en la interacción o participación en la sociedad.

#### <span id="page-21-2"></span>*Diferentes discapacidades que existen*

En el 2001, La Clasificación Internacional del Funcionamiento, define los tipos de discapacidad:

#### ❖ **Discapacidad fisica**

Hace referencia a la disminución o ausencia de alguna parte del cuerpo, lo cual impide desarrollar actividades cotidianas con algún grado de dificultad.

8

#### ❖ **Discapacidad sensorial**

Este grupo corresponde a las personas que han perdido o tiene algún grado discapacidad visual y auditiva además incluyen a los que presentan problemas de comunicación o utilizar el lenguaje.

#### ❖ **Discapacidad intelectual**

Es un rendimiento intelectual que está por debajo del promedio establecido y carece de destrezas necesarias para realizar actividades cotidianas. Las personas que poseen este tipo de discapacidad tienen complicaciones para aprender, comprender y comunicarse.

#### ❖ **Discapacidad psíquica**

Está directamente relacionada con el desarrollo intelectual o comportamiento de la persona, además presenta trastornos mentales.

#### <span id="page-22-0"></span>*Discapacidad en Ecuador*

La Ley Orgánica de Discapacidades, Art. 6 (2012) define que:

Se considera persona con discapacidad a toda aquella que, como consecuencia de una o más deficiencias físicas, mentales, intelectuales o sensoriales, con independencia de la causa que la hubiera originado, ve restringida permanentemente su capacidad biológica, sicológica y asociativa para ejercer una o más actividades esenciales de la vida diaria, en la proporción que establezca la normativa vigente esenciales de la vida diaria, en la proporción que establézcala normativa vigente.

(p. 8)

De acuerdo al Consejo Nacional para la Igualdad de Discapacidad (CONADIS) en Ecuador a noviembre de 2021 estaban registrados 470.820 personas con discapacidades, de los cuales la Provincia del Guayas posee el mayor caso de registros: 117.456 personas que equivalen al 24.95%, siendo su distribución por tipos de discapacidad la siguiente:

## **# Tipos Porcentaje Cantidad**  1 Fisica 48,26% 56.684 2 Intelectual 23,44% 27.532 3 Auditiva 11,86% 13.930 4 Visual 10,22% 12.004 5 Psicosocial 6,22% 7.306 6 **Total 100% 117.456**

*Total de personas con discapacidad de la provincia del Guayas registradas en el CONADIS*

**Nota**: adaptación de datos del CONADIS

#### <span id="page-23-0"></span>*Grados de discapacidad en Ecuador*

El Ministerio de Salud Pública en el año 2018 emitió un manual donde se

especifica los diferentes grados de discapacidad acorde a una escala genérica

de gravedad.

<span id="page-23-2"></span>*Tabla 3*

<span id="page-23-1"></span>*Tabla 2*

```
Tabla de Grados de discapacidad
```
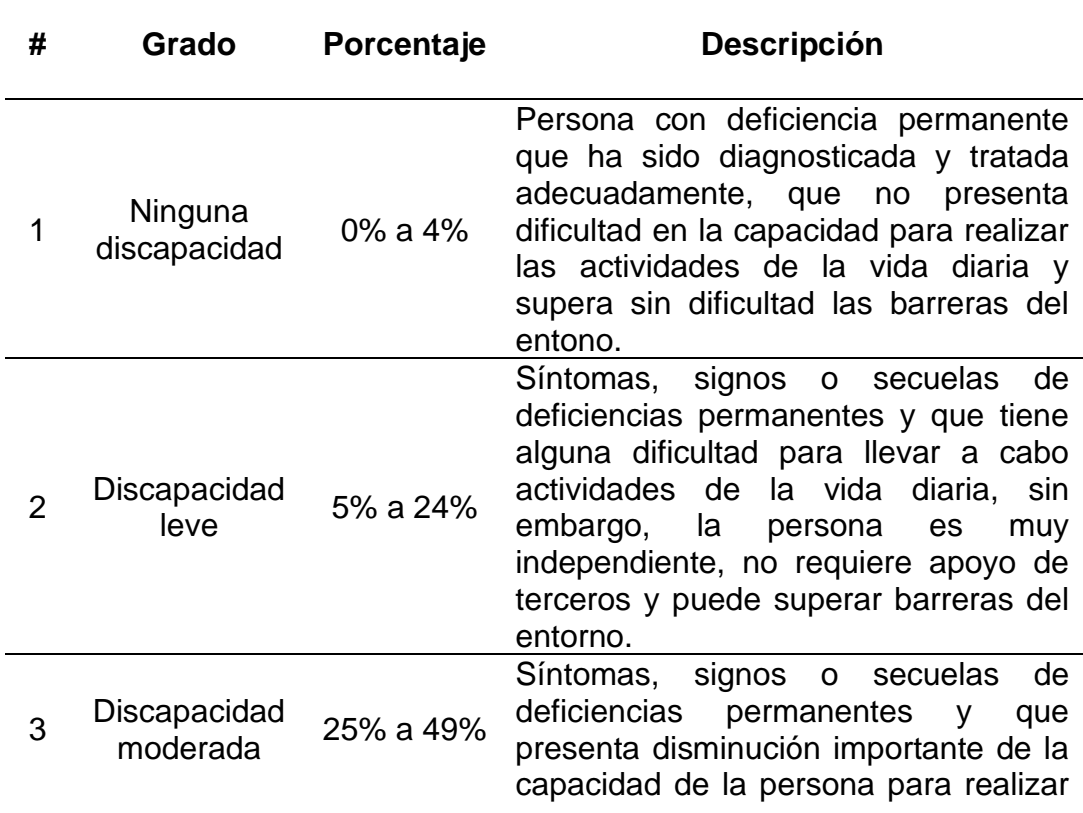

| # | Grado                     | Porcentaje    | <b>Descripción</b>                                                                                                    |
|---|---------------------------|---------------|----------------------------------------------------------------------------------------------------|
|   |                           |               | algunas de las actividades de la vida<br>diaria, siendo independiente en las<br>actividades de autocuidado y supera<br>con dificultad algunas barreras del<br>entorno.                                                                                                    |
| 4 | Discapacidad<br>grave     | 50% a 74%     | Síntomas,<br>signos<br>secuelas<br>de<br>$\mathsf{o}$<br>deficiencias permanentes causan una<br>disminución importante o imposibilidad<br>de la capacidad de la persona para<br>realizar la mayoría de las actividades<br>de la vida diaria, llegando incluso a<br>requerir apoyo para algunas labores<br>básicas de autocuidado y supera con<br>dificultad solo algunas barreras del<br>entorno. |
| 5 | Discapacidad<br>muy grave | 75% a 95%     | de<br>Síntomas,<br>signos<br>secuelas<br>$\mathsf{o}$<br>deficiencias permanentes que afectan<br>imposibilitan<br>gravemente<br>e<br>la<br>realización<br>de<br>actividades<br>las<br>cotidianas, requerimiento del apoyo o<br>cuidados de una tercera persona y no<br>logra superar las barreras del entorno.                                                                                    |
| 6 | Discapacidad<br>completa  | 96% a<br>100% | Síntomas,<br>signos<br>secuelas<br>$\mathsf{o}$<br>de<br>deficiencias permanentes que afectan<br>persona<br>totalidad<br>la l<br>en<br>su<br>a<br>e<br>imposibilitan<br>realización<br>de<br>las<br>la<br>actividades cotidianas, requerimiento<br>del apoyo o cuidados de una tercera<br>persona y no logra superar las barreras<br>del entorno.                                                 |

**Fuente:** (*Manual Calificación De Discapacidad, 2018*)

## <span id="page-24-0"></span>**2.2 Tecnología de la información (TI)**

Se denominan dispositivos, resultados y componentes de hardware, software, además de comunicaciones al proceso automático de información y difusión de esta.(Heredero et al., 2019).

Las tecnologías de información se emplean en la obtención, almacenamiento, y difusión de manera oral, simbólica, textual o de cifras. (Sáez Vacas, 1983)*.*

Se entendería que la Tecnología de la Información son herramientas conformadas por dos componentes físicos: hardware y software, cuya combinación permite emplear métodos para almacenar, recuperar, gestionar o procesar datos.

#### <span id="page-25-0"></span>*Arquitectura*

Es un diseño de estructura en la que se basa la operación de un sistema, donde se crean instrucciones, capas o etapas para el desarrollo funcional del mismo.

#### <span id="page-25-1"></span>**2.2.1.1 Android**

Es una herramienta IDE (entorno de desarrollo integrado), además incluye en la descarga Java JDK (kit de desarrollo para java) y Android SDK (kit de desarrollo Android) que se usa para desarrollar aplicaciones móviles en ambiente Android (Soriano, 2019).

Android es un sistema operativo para dispositivos móviles basado en Linux, en sus inicios fue creado para usarse únicamente en teléfonos, en la actualidad, con la innovación de los dispositivos electrónicos tales como: televisores, relojes, tabletas, teléfonos inteligentes incluso automóviles, este sistema es el más usado por los usuarios ya que dispone gran variedad de contenido que se desarrollan y son compatibles para cada terminal antes mencionado.

Cuenta con su propia tienda virtual denominada Google Play, esta permite descargar programas o aplicaciones: juegos, correo electrónico, reproductor de música, estos pueden ser gratis o costos; brinda seguridad y facilidad a los usuarios para realizar estas funciones, lo cual aporto para ser el sistema operativo más utilizado, en la siguiente figura se observa la

12

distribución porcentual de los sistemas operativos más utilizados a nivel mundial.

#### <span id="page-26-1"></span>*Figura 2*

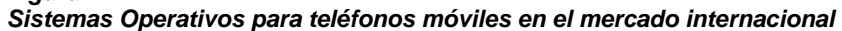

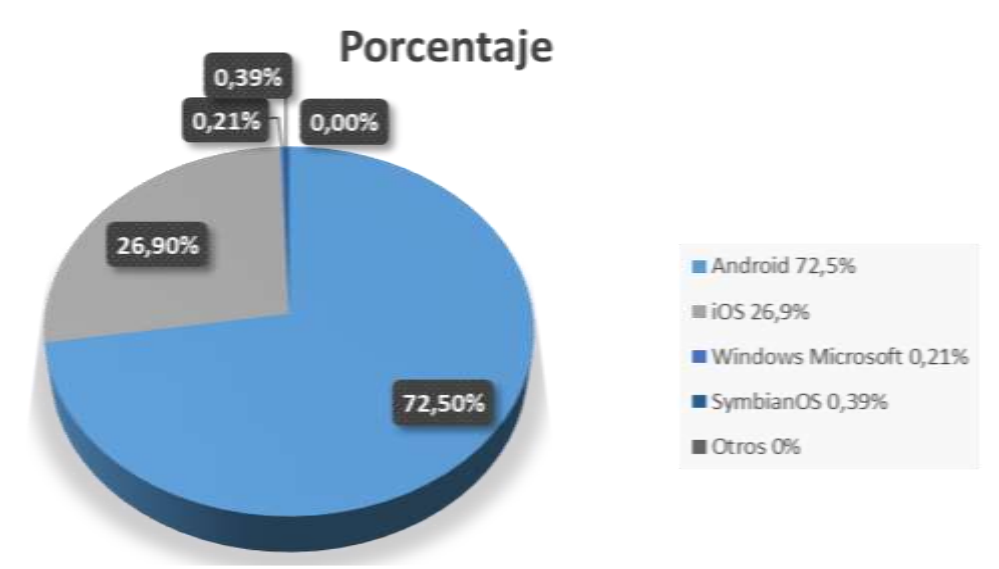

**Fuente:**(Shum, 2021)

### <span id="page-26-0"></span>**2.2.1.2 Componentes de la arquitectura de Android**

La arquitectura de Android está estructurada en capas como se muestra en el

siguiente cuadro:

#### <span id="page-26-2"></span>*Figura 3 Componentes principales de Android*

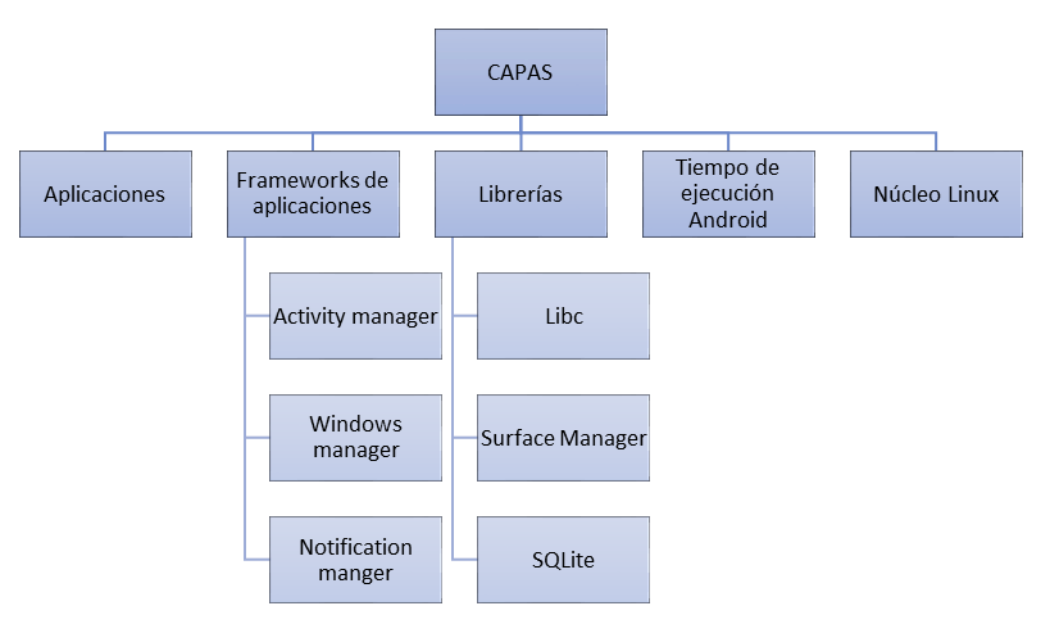

## <span id="page-27-0"></span>*2.2.1.3 Versiones de Android*

Android tiene una peculiar forma de llamar a sus actualizaciones bajo nombres de postres en orden alfabético; empezó con Apple Pie en el 2008 y esto continuo hasta la versión número 9 con PIE luego las nombro, como Android 10, Android 11 y Android 12 que es su última versión:

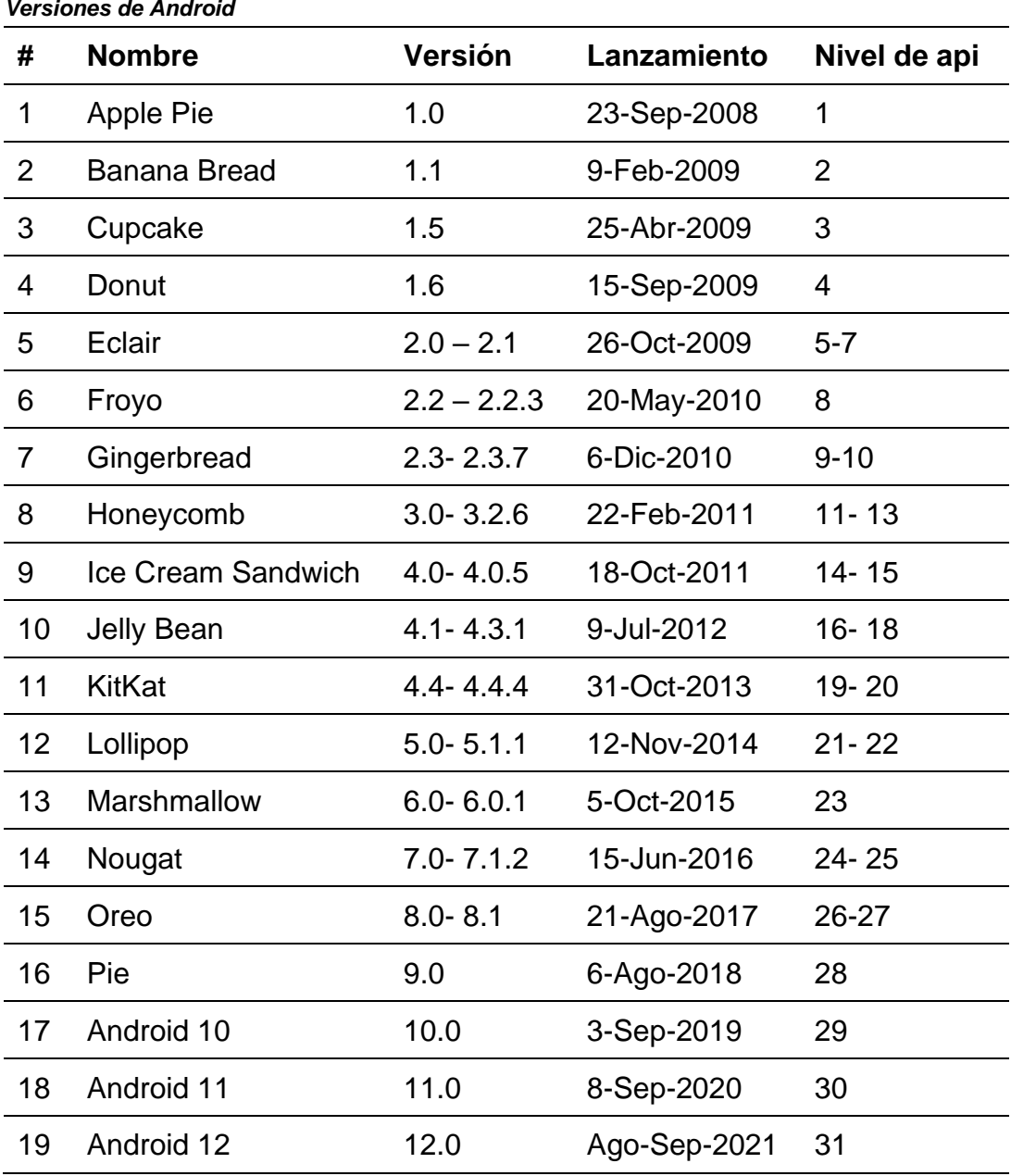

<span id="page-27-1"></span>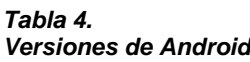

*Nota: estos datos se obtuvieron de Android*, n.d.

#### <span id="page-28-0"></span>*2.2.1.4 Cliente- Servidor*

Es una arquitectura de software en el cual interviene el cliente y el servidor en donde los clientes envían peticiones al servidor y este la procesa para respondes dicha solicitud (Malaysia Kedah, Malaysia, 2014). A continuación, se detalla gráficamente el proceso Cliente- Servidor:

#### <span id="page-28-3"></span>*Figura 4 Arquitectura Cliente- Servidor*

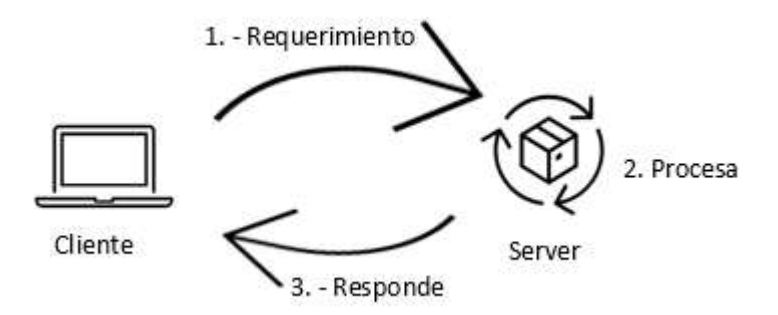

#### <span id="page-28-1"></span>*Software*

Son programas de computadora que gestionan el funcionamiento del sistema, también incluyen elementos como: documentos, base de datos, procedimientos de operaciones o de mantenimiento periódico. El software se desarrollan para el cliente o usuario en general con la finalidad de satisfacer o resolver una necesidad (Palomo & Gil, 2020; Sommerville, 2005).

#### <span id="page-28-2"></span>**2.2.2.1 Base de datos**

Es una herramienta de software base que permite almacenar gran cantidad de datos e información de una manera organizada, de tal forma que los modelos de negocio o usuarios finales puedan gestionar los datos realizando consultas, eliminación, inserción o actualización de una manera rápida y selectiva (*Oracle España*, n.d.).

#### <span id="page-29-0"></span>**2.2.2.2 SQL**

Es un sistema de gestión y administración de bases de datos relaciones rápido, sólido y flexible de código abierto. Funciona como un modelo o arquitectura Cliente- Servidor donde se puede realizar múltiples consultas de una manera rápida, es idóneo para almacenar datos (Cobo, 2005).

#### <span id="page-29-1"></span>**2.2.2.3 Recursos de lenguaje de programación**

Es una herramienta de software el cual permite al programador escribir una serie de instrucciones en forma de algoritmos con la finalidad de crear y controlar el comportamiento lógico y físico de un software o sistema informático.

#### **Flutter**

Es un SDK de código fuente abierto que permite desarrollar interfaces de software multiplataforma para Sistemas Operativos como: Android, iOS, Windows y aplicaciones web (Napoli, 2019).

#### **.Net Core**

Es una framework de desarrollo de Microsoft bajo la licencia de MIT, es gratuita, de código abierto, multiplataforma para Sistemas Operativos Windows, Linux y macOS (Esposito, 2018).

#### <span id="page-29-2"></span>**2.2.2.4 Aplicación móvil**

Aplicación móvil o también conocida como app móvil, es un software diseñado para ser instalado y ejecutado en un dispositivo móvil con el principal objetivo de permitir al usuario realizar tareas en específico, por ejemplo: reproducir video o música, juegos, acceder a secciones de noticias, etc. El desarrollo de apps móviles se categoriza en tres tipos:

16

**Aplicaciones móviles nativas:** es cuando se desarrolla un software para una plataforma en específica y esta no es compatible en otra. La siguiente figura, ilustra el desarrollo de aplicaciones móviles para diferentes de sistemas operativos.

<span id="page-30-0"></span>*Figura 5 Aplicaciones móviles nativas*

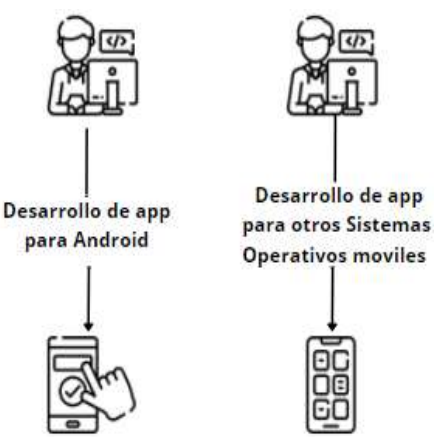

**Aplicaciones móviles hibridas o multiplataforma:** es cuando se desarrolla un software y esta es compatible para varias plataformas, a continuación, se ilustra el desarrollo de aplicaciones móviles multiplataforma.

**Aplicaciones móviles web:** es cuando se desarrolla un software para varias plataformas y esta a su vez se puede acceder desde un navegador web o browser, en la siguiente figura detalla el desarrollo multiplataforma móviles y de sitios web.

<span id="page-30-1"></span>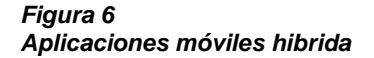

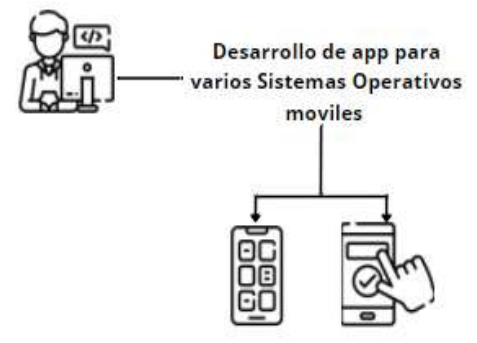

<span id="page-30-2"></span>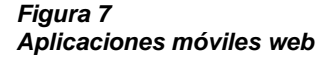

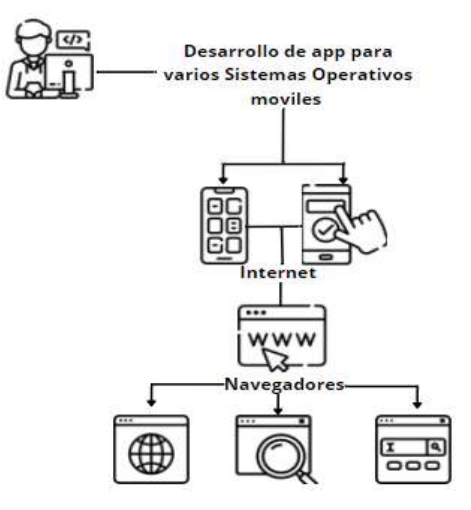

#### <span id="page-31-0"></span>**2.2.2.5 Sistema operativo**

El sistema operativo es un software base que se inicia cuando se enciende una computadora o un teléfono móvil, este se encarga de administrar los recursos con que cuenta los dispositivos (memoria, almacenamiento, procesamiento, etc). Tanto en el hardware y el software, lo cual permite comunicación y manipulación entre el usuario y el dispositivo.

#### **Tipos de sistemas operativos móviles y fabricantes**

En la siguiente tabla se detalla los diferentes sistemas operativos que hay para los Smartphone.

|              | Tipos de sistemas operativos |                          |                       |  |  |
|--------------|------------------------------|--------------------------|-----------------------|--|--|
| #            | SΟ                           | <b>Fabricante</b>        | <b>Compatible</b>     |  |  |
| 1            | Android                      | Google                   | HTC, LG, Motorola,    |  |  |
|              |                              |                          | Samsung, Xiaomi, etc. |  |  |
| $\mathbf{2}$ | <b>iOS</b>                   | Apple                    | iPhone, iPad          |  |  |
| 3            | Windows                      | Microsoft                | Smartphone de gama    |  |  |
|              | Phone                        |                          | alta de Nokia         |  |  |
| 4            | Symbian*                     | <b>Nokia</b>             | Se usa para modelos   |  |  |
|              |                              |                          | propios               |  |  |
| 5            | Blackberry Os*               | Research In Motion (RIM) | <b>BlackBerry</b>     |  |  |

**Nota**: sistemas operativos descontinuados\*

#### <span id="page-31-1"></span>**2.2.2.6 Internet**

<span id="page-31-2"></span>*Tabla 5*

Internet es una gran red mundial, infraestructura de redes donde están conectados millones de dispositivos electrónicos mediante diferentes tipos de enlaces, unidas de forma global lo que permite compartir información en todo el mundo; usa el protocolo TCP/IP (Snell, 1995).

#### <span id="page-32-0"></span>**2.2.2.7 Hosting**

Es un servicio que permite alojar toda clase de archivos o contenidos (imágenes, textos, sonidos videos) además publica sitios o aplicaciones web en Internet (Carballal, 2020).

#### <span id="page-32-1"></span>2.2.3 Hardware

Es un conjunto de componentes físicos o periféricos compatibles con el computador (Sommerville, 2005), constituye la parte tangible del dispositivo: CPU, cables, teclado, monitor, etc.

#### <span id="page-32-2"></span>**2.2.3.1 Teléfonos inteligentes o Smartphone**

Es un dispositivo electrónico portátil que integra funcionalidades comunes como la de un PDA (asistente digital personal), sirve como un medio de almacenamiento de información, envía y recibe mensajes por medios de programas o aplicaciones preinstaladas que se pueden descargar y ser ejecutadas por el usuario. Esto se debe que; todo Smartphone posee un sistema operativo que da soporte a estas funcionalidades.

Los Smartphone tienen características en común:

- Pantalla táctil.
- Realiza funciones multitarea.
- Cámara digital integrada.
- Conexión de redes inalámbricas bluetooth o WiFi.
- Servicio de localización GPS.
- Programa de navegación web o browser.
- Soporta tarjeta de memorias interno o externa.

La diferencia entre ellos radica en: calidad de componentes, precio, durabilidad y aplicaciones a usar.

#### <span id="page-33-0"></span>**2.2.3.2 Servidor web**

Constituye el uso combinado del software y hardware orientado a soportar los contenidos de sitios web en el internet (Cañizares, 2015). Los contenidos son variados teniendo, por ejemplo: juegos, aplicaciones, publicidad, videos, etc.

## **Capítulo 3: Métodos**

<span id="page-34-0"></span>Es un proceso organizado y sistemático que se usa como medio para llegar a un fin obteniendo nuevos conocimientos o aplicarlos como una solución a algún problema.

#### <span id="page-34-1"></span>**3.1 Metodología de la investigación**

Es el método que se utiliza para resolver un problema mediante procedimientos y técnicas (entrevista, cuestionarios, experimento, etc.) que facilita el desarrollo de la investigación; la metodología de la investigación se aplica en diversas áreas: social, educativa, empresarial, tecnológica, etc. Dependiendo del tema, se evaluará que tipo de metodología es viable para el desarrollo del presente trabajo de titulación.

En esta investigación se aplicará una metodología que se basa en el método sintético, el cual permitirá resumir el proceso que la Fundación Siete ha establecido para la interacción y registro de su comunidad a través de una red social propia.

#### <span id="page-34-2"></span>*Método Sintético*

Es un proceso de razonamiento que tiende a reformar de manera resumida los elementos desagregados en el método analítico, seleccionando las características más importantes que tuvieron realce en algún hecho (Ruiz Limón, 2006).

### <span id="page-34-3"></span>*3.1.1.1 Características del Método Sintético*

Según Ruiz Limón método sintético presenta las siguientes características:

- ❖ Tiene una relación directa con el método Analítico.
- ❖ Este método pasa del todo a lo esencial.
- ❖ Analiza y conceptualiza el estudio de una investigación para extraer lo esencial.
- ❖ Pasa de lo abstracto a los concreto para luego construir conclusiones.

#### <span id="page-35-0"></span>*3.1.1.2 Fases del Método Sintético*

A continuación, se indican las fases del método sintético:

#### <span id="page-35-2"></span>*Figura 8 Etapas del Método Sintético*

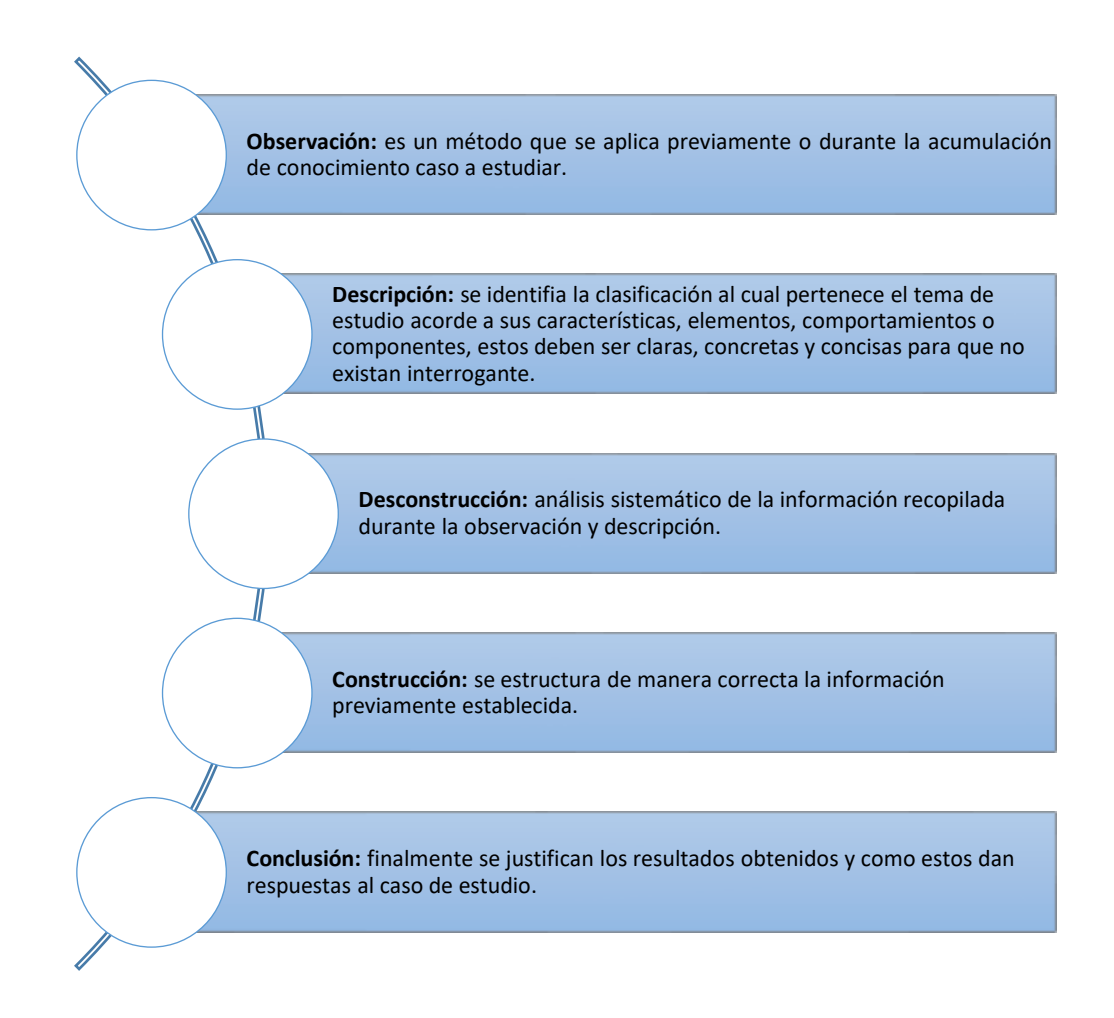

**Nota:** adaptación de Mejía Jervis, 2020

#### <span id="page-35-1"></span>**3.2 Metodología de desarrollo**

Es un conjunto de técnicas o métodos que permite trabajar de manera organizada a un equipo de desarrollo para estructurar, planificar y controlar la implementación de un software. La metodología de desarrollo tiene como

objetivo principal optimizar procesos y mejorar la solución o producto de software final (Dimes, 2015)

Para el desarrollo de la aplicación móvil para personas con limitaciones físicas, se usará la metodología de ciclo de vida clásico.

#### <span id="page-36-0"></span>**Metodología de ciclo de vida clásico o modelo cascada**

Según la ISO/CEI 12207:2008 establece:

Los procesos de ciclo de vida del software cuentan con un marco común estandarizado; lo que se establece una relación con la industria del software. Se conforma por los procesos, acciones y labores aplicadas durante el transcurso de obtener un servicio o producto proveniente del software. Es una estructura referencial que contiene las actividades o tareas que están involucradas en el desarrollo de un producto de software, esta comprende la vida completa del sistema, desde el inicio del proyecto hasta la entrega de este. (para. 1)

Acorde a (R. Pressman, n.d.) Las etapas del modelo cascada son:

#### ❖ **Comunicación**

- **Inicio del proyecto:** en esta fase se plantea los objetivos a cumplir.
- **Recabar los requerimientos:** se especifica los requerimientos por parte del cliente.

#### ❖ **Planeación**

- **Estimación:** se calcula el tiempo y el costo de la realización del proyecto.
- **Programación**: es un listado de actividades o tareas designadas a cumplirlas en un tiempo determinado.
- **Seguimiento:** es una revisión continua de la evolución del desarrollo de las actividades.
- ❖ **Modelado**
- **Análisis:** es la descripción de los requisitos funcionales del sistema.
- **Diseño:** es el modelado del sistema que dará soporte a los requisitos funcionales y no funcionales del sistema a implementar.

## ❖ **Construcción**

- **Código:** son instrucciones que dan funcionalidad al diseño del sistema.
- **Pruebas:** es el proceso donde se evalúa la funcionalidad del sistema identificando posibles errores.

## ❖ **Despliegue**

- **Entrega:** son evidencias del cumplimiento de objetivos de un proyecto.
- **Asistencia:** es el apoyo que se brinda al usuario luego de la implementación o desarrollo de un sistema.
- **Retroalimentación:** es el dialogo que existen entre el desarrollador del sistema y el usuario final donde se ofrece información de futuras mejoras del sistema implementado.

Definición grafica del método cascada:

#### <span id="page-38-0"></span>**Figura 9**

·Inicio del proyecto Comunicación ·Recabar los requerimientos ·Estimación ·Programación Planeación ·Seguimiento · Análisis Modelado ·Diseño ·Código Construcción ·Pruebas ·Entrega · Asistencia Despliegue ·Retroalimentación **Nota:** esta información se obtuvo de (R. Pressman, n.d.)

**Grafica del método ciclo de vida clásica o método cascada** 

## **Capítulo 4: Construcción del producto**

<span id="page-39-0"></span>El presente capítulo muestra el resultado de la aplicación del método sintético y el método cascada para la construcción del aplicativo móvil que pertenece a "Fundación Siete".

#### <span id="page-39-1"></span>**4.1 Resultado de la aplicación del método sintético**

❖ **Observación:** se coordinó tres visitas a las instalaciones de la "Fundación Siete" se logró observar que no disponen de un sistema automatizado de registro, las personas con discapacidad que desean pertenecer a dicha fundación tienen dificultad de traslado debido a sus limitaciones físicas.

La persona encargada del proceso de registro, consultas o actualización de información de los asociados, lo realiza manualmente en una hoja electrónica, lo que puede provocar errores que corrompen la información.

❖ **Descripción:** Se identificó que el problema es de orden tecnológico y de automatización, la principal causa es que no registran la información en un componente de base datos, lo que impide contar con un almacenamiento de datos seguro, información estructurada para realizar consultas y control de acceso a la misma. Posteriormente, esto genera que, tanto como el encargado del registro de información y la persona que se encuentra realizando el proceso de ingreso a la fundación, pierdan tiempo, por la falta de un proceso sistemático e informático.

26

❖ **Desconstrucción:** Según el análisis detallado que se realizó en la observación y descripción del tema de estudio, se propone posibles soluciones de almacenamientos de datos la cual de detallan en la siguiente tabla:

<span id="page-40-0"></span>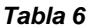

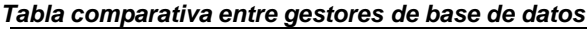

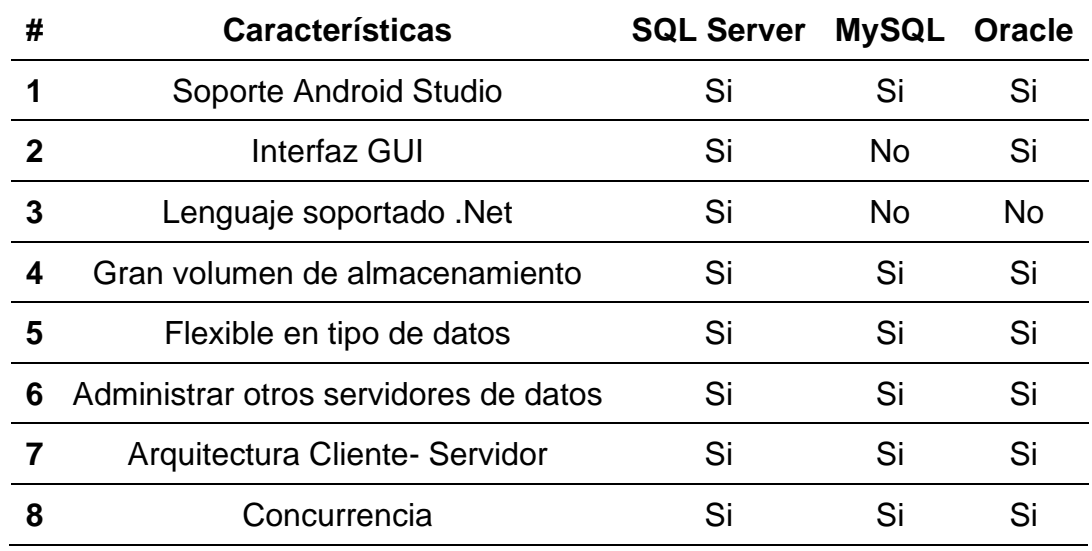

Para acceder a estos datos se tendrá que desarrollar un gestor de contenido que facilite visualizar la información registrada por los usuarios a través de la aplicación móvil.

Por medio de reuniones de trabajo se levantaron los requerimientos principales posteriormente por la etapa de observación del método sintético se logró complementar los requerimientos avalados por el Presidente de la fundación.

❖ **Construcción:** Acorde a lo propuesto en el método de desconstrucción, se procede a estructurar y seleccionar la herramienta idónea para la solución del caso de estudio. A pesar de que los tres gestores de bases de datos mencionados en la etapa de anterior comparten características similares como: concurrencia, arquitectura Cliente- Servidor, cuentan con gran volumen de almacenamiento de datos, optimiza el tiempo de respuesta a los requerimientos del usuario. Se eligió SQL Server por el lenguaje de programación que soporta y el cual está desarrollado el back end de la aplicación es .Net Core.

❖ **Conclusión:** La herramienta de alojamiento de datos SQL Server, agilitará y automatizará los procesos de consulta y actualización. Además, por medio del gestor de base de datos, esta contará con información estructurada para el proceso de registro de los nuevos asociados de la "Fundación Siete".

Resultado de aplicar el método sintético en el caso de estudio, se pudo recabar los siguientes requerimientos:

- ❖ Registro de usuarios.
- ❖ Crear perfil de usuario.
- ❖ Subir contenido multimedia (fotos o videos).
- ❖ Selección de pasatiempos.
- ❖ Lista de posibles Match.
- ❖ Match entre usuarios.
- ❖ Chat en tiempo real.
- ❖ Historial de chat.

#### <span id="page-41-0"></span>**4.2 Aplicación del método de ciclo de vida clásico o método cascada.**

El proyecto de titulación a desarrollar es una aplicación móvil para personas con limitaciones físicas, funcionará como red social, donde podrán establecer conversaciones e intercambiar vivencias en tiempo real.

Para recabar los requerimientos se aplicó el método sintético posteriormente para el desarrollo de la aplicación móvil se usará el método de ciclo de vida clásico o método cascada, el cual consta de las siguientes etapas:

#### <span id="page-42-0"></span>**Comunicación**

Una vez establecido el dialogo entre el autor-desarrollador del proyecto y el presidente de "Fundación Siete", se determinó que el objetivo principal de este proyecto es, desarrollar e implementar una aplicación móvil que facilite la gestión de una red social orientada a las personas con algún tipo de limitaciones físicas.

Entre los requerimientos planteados por el presidente de "Fundación Siete" se encuentran; analizar y levantar proceso a gestionar mediante el aplicativo móvil, analizar y diseñar una aplicación móvil, implementar modelo entidad-relación en base de datos en ambiente móvil, implementar un gestor de contenido que permita la extracción de la información al sitio web.

#### <span id="page-42-1"></span>**Planeación**

Las actividades para el desarrollo del aplicativo móvil son las siguientes:

<span id="page-43-3"></span>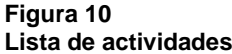

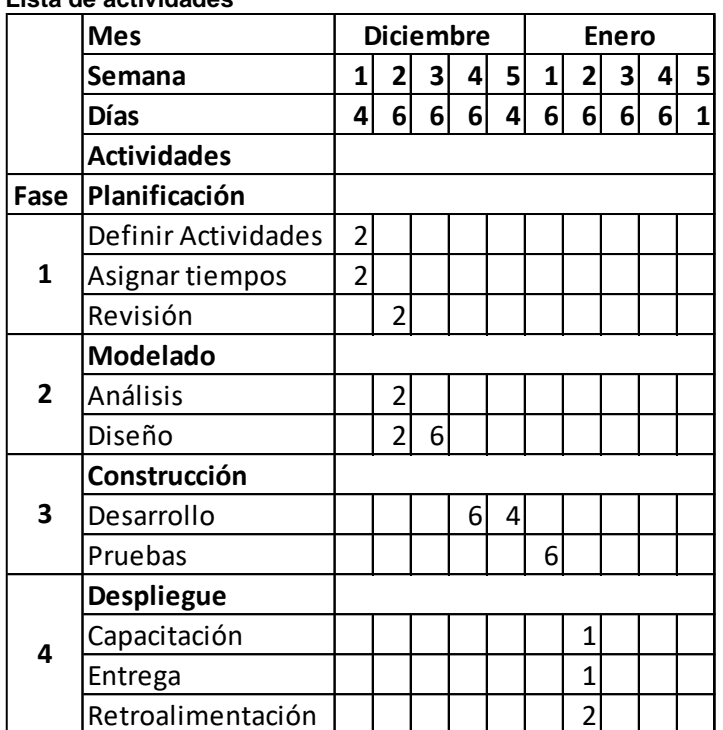

## <span id="page-43-0"></span>**Modelado**

Se describen los requerimientos funcionales y no funcionales del aplicativo móvil.

## <span id="page-43-1"></span>**Análisis**

Posteriormente a lo descrito en el método sintético, donde se escogió como gestor de base de datos SQL Server por su alto grado de compatibilidad con otras aplicaciones de Microsoft como: .Net Core que sirve para el desarrollo de back end de la aplicación y el SDK Flutter de Android Studio para el front end.

## <span id="page-43-2"></span>**Diseño**

Para el desarrollo de la aplicación y manejador de contenido se detallan los componentes de diseño a utilizar:

### **Diagrama Entidad- Relación**

En la figura 11 de detalla el diagrama entidad- relación.

#### ss\_person\_hobby ss\_match ss\_message i. 堂 词  $T$  is **Detunció** Senderial Matrice Habbyld Receiverit **Status Islame** Ishlatch (Contact) Created By blative hAdive Contactor Created by **Created**ly Multiville Created for CreatedAt Abuldington Modifiedly Mothfields ModifiedAt Modifieda ss\_person\_disability 变址 Pennsist ss hobby ss\_person Dustrityld ü ¥ H blutter inep **Sharin** Cratedly **Nems** Excellipser CreatedRd Motor Leithern Montfectly  $C$ erated By Inage Mentfection Cremesia DateDfilett **Modifiedly** Geratti ModifiedA International lanction Countedly Counselet ss disability Moddedly  $\mathbf{v}$  $+6$ ss user role Modifiedia **Hame** u x Descript **Allanda** Future **Mone** Crested By Cremelike Creatily Montfield Created **Kloods** Moddadi. ModifiedAt ss\_user ss genre ü  $n_{\text{max}}$ Signals. ss\_role  $7.41$ **Restaurant Islamin** time **Email** Cristelli Descript **Bungfill** CreatedAt **Informée SANTA** Moddardi. **Islichus** Crashelli ModifiedA Council Controlle Councile Multivity Motivity Modifiedin Motifields

#### <span id="page-44-0"></span>*Figura 11 Diagrama entidad- relación*

#### **Entidades del sistema**

La base de datos del aplicativo móvil es estructurada con distintas tablas relacionadas entre sí. Cabe recalcar que cada tabla contiene campos de auditoría que se detallan a continuación:

**CreatedBy:** quien creo un registro.

**CreatedAt:** donde se creó un registro.

**ModifiedBy:** quien realizó la modificación.

**ModifiedAt:** donde se modificó un registro.

Todas las tablas del diagrama de Entidad- Relación empiezan con las iniciales ss para hacer referencia a "Social Site", evitando confusiones con otras tablas en el aplicativo móvil.

A continuación, se presenta la descripción de la estructura de datos:

Tabla ss\_user: Almacenan todos los usuarios que tienen acceso al aplicativo móvil.

<span id="page-45-0"></span>*Tabla 7*

|                    | Tabla ss_user      |                    |                                 |  |  |
|--------------------|--------------------|--------------------|---------------------------------|--|--|
| <b>Nombre</b><br># |                    | Tipo de dato       | <b>Descripción</b>              |  |  |
|                    | Id                 | <b>Primary Key</b> | Id del usuario                  |  |  |
| 2                  | <b>Username</b>    | nVarchar           | Nombre del usuario              |  |  |
| 3                  | <b>Password</b>    | nVarchar           | Contraseña del usuario          |  |  |
| Δ                  | <b>Email</b>       | nVarchar           | Dirección de correo electrónico |  |  |
| 5                  | <b>PhoneNumber</b> | nVarchar           | Número telefónico               |  |  |

Tabla ss\_role: Almacenan los roles para los diferentes tipos usuarios que tienen acceso al aplicativo móvil.

<span id="page-45-1"></span>*Tabla 8 Tabla ss\_role*

| # | <b>Nombre</b>      | Tipo de dato       | <b>Descripción</b>         |
|---|--------------------|--------------------|----------------------------|
|   | Id                 | <b>Primary Key</b> | Id del rol                 |
| 2 | <b>Name</b>        | nVarchar           | Nombre del rol             |
| 3 | <b>Description</b> | nVarchar           | Describe que tipo de rol   |
|   | <b>IsAdmin</b>     | bit                | Indica si es administrador |

Tabla ss\_person: Almacenan información de los asociados.

#### <span id="page-46-0"></span>*Tabla 9 Tabla ss\_person*

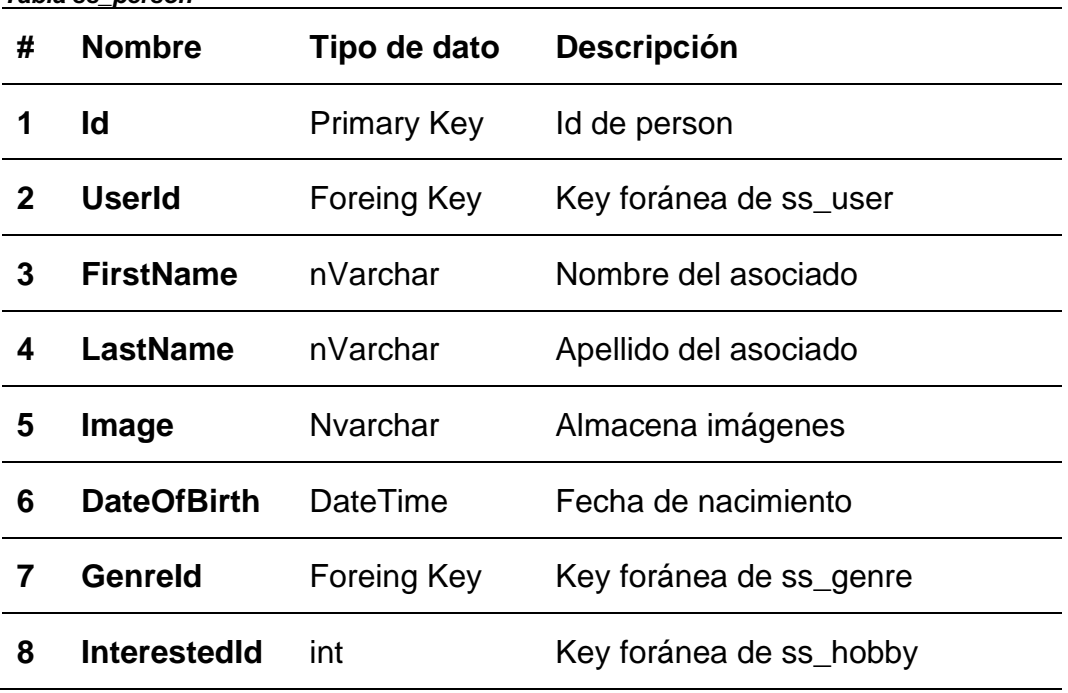

Tabla ss\_genre: Almacena el tipo de género.

#### <span id="page-46-1"></span>*Tabla 10 Tabla ss\_genre*

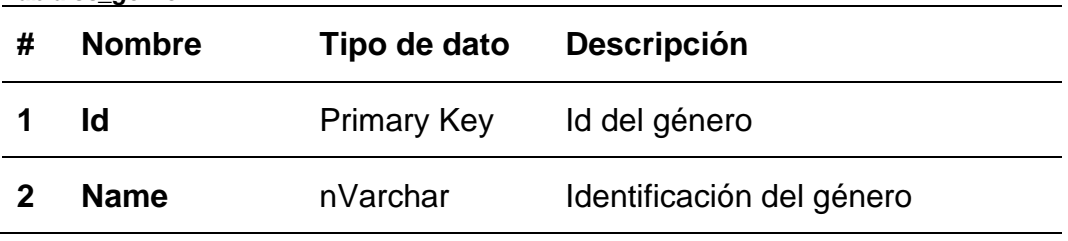

Tabla ss\_hobby: Almacenan los diferentes tipos de hobby que tiene la persona.

<span id="page-46-2"></span>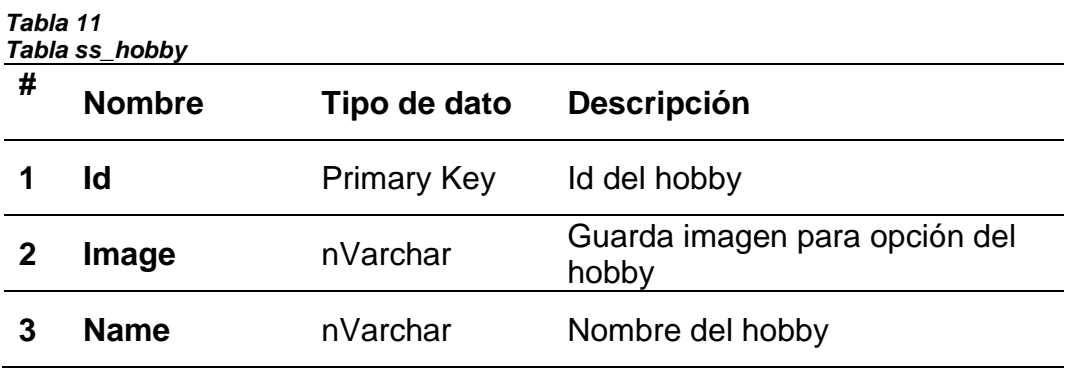

<span id="page-47-0"></span>Tabla ss\_message: Almacenan los mensajes que existen entre asociados. *Tabla 12 Tabla ss\_message*

| # | <b>Nombre</b>     | Tipo de dato       | <b>Descripción</b>                            |
|---|-------------------|--------------------|-----------------------------------------------|
|   | ld                | <b>Primary Key</b> | Id del match                                  |
|   | <b>SenderId</b>   | Int                | Asociado que envía la solicitud<br>del match  |
|   | <b>ReceiverId</b> | Int                | Asociado que recibe la solicitud<br>del match |
|   | <b>IsMatch</b>    | Varchar            | Status de match entre<br>asociados            |

Tabla ss\_disability: Almacenan los diferentes tipos de discapacidades.

<span id="page-47-1"></span>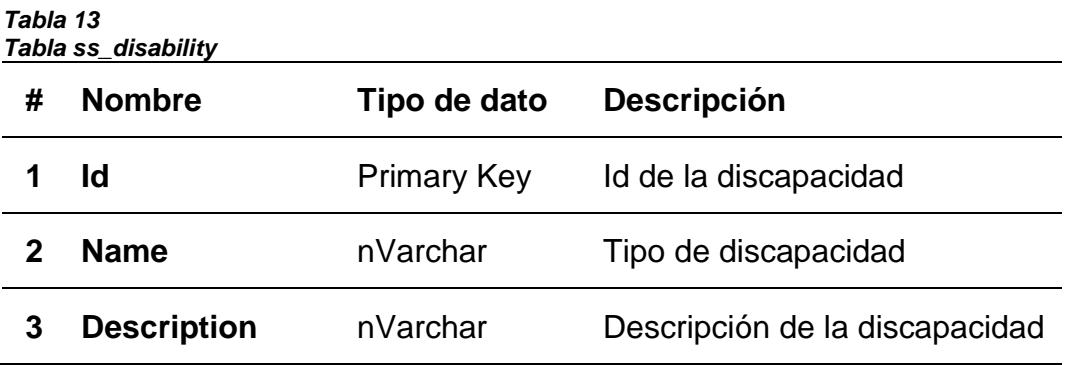

El diagrama Entidad- Relación como lo muestra en la figura 11, se implementará en la base de datos SQL Server y permitirá interactuar con la aplicación móvil y con el manejador de contenido web.

## **Aplicación móvil**

La aplicación Social Site consta de 12 pantallas, en la figura 12 muestra la pantalla principal.

<span id="page-48-0"></span>*Figura 12 Descubrir*

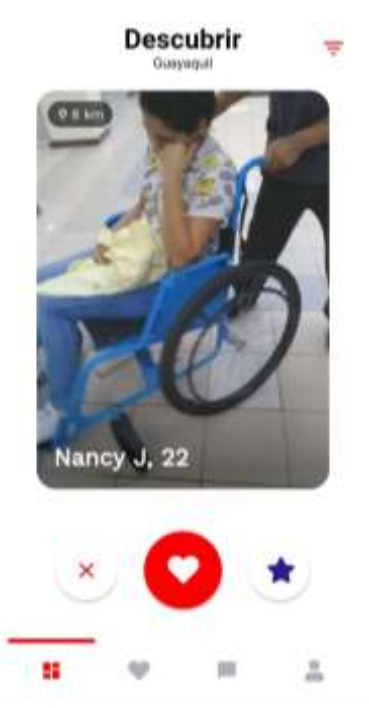

El color primario de la aplicación es el rojo con un fondo blanco. Respecto al estilo del texto se usó: textStylePrimary, textStyleAccent estos piden parámetros para el tipo y tamaño de fuente, el tipo de fuente Sans es predeterminado para toda la aplicación, el tamaño y color de letra varía acorde al uso en las diferentes pantallas, ejemplo: en la figura 12, el título "descubrir" tiene un tamaño de letra 25sp (Scale- independet Pixeles) en color negro y marcado en negrita, el texto "Guayaquil" tiene un tamaño de 12.5sp en color negro. Respecto al estilo del texto se usó: textStylePrimary, textStyleAccent esto piden parámetros para el tipo y tamaño de fuente.

Existe una data propia de Flutter llamada iconData; almacena gran variedad de iconos, el cual facilita el uso en las diferentes pantallas de la aplicación.

En la esquina superior derecha se encuentra un icono que representa un filtro de búsqueda.

Esta pantalla tiene una sección que consta de tres botones con sus respectivos iconos, en el siguiente cuadro se detalla la funcionalidad:

35

| # | Nombre icono    | <b>Detalle</b>                   |
|---|-----------------|----------------------------------|
| 1 | X               | Descarta posible match           |
|   | Corazón         | Realiza match                    |
|   | <b>Estrella</b> | Le da un valor agregado al match |

<span id="page-49-0"></span>**Tabla 14 Descripción de funcionales de los iconos de la pantalla principal**

En la parte inferior de la pantalla se encuentra el ToolBar, sirve para que el usuario pueda unificar las acciones en diferentes pantallas, en el ToolBar se encuentran cuatros botones de color gris con sus respectivos iconos.

#### **Gestor de contenido**

El gestor de contenido del aplicativo móvil consta de 2 pantallas como se describe a continuación:

Pantalla login: se utilizó por defecto el login de Laravel, cuenta con: Head para el nombre de la cabecera, label para los diferentes textos, cuadros de textos donde se digitarán las credenciales del administrador para poder entrar al sistema de gestor, button da la acción de ingreso de usuario, un Check para recordar las credenciales, la fuente es Nunito, estas herramientas de diseño se usarán en la pantalla de usuario.

#### <span id="page-50-1"></span>*Figura 13 Pantalla de acceso*

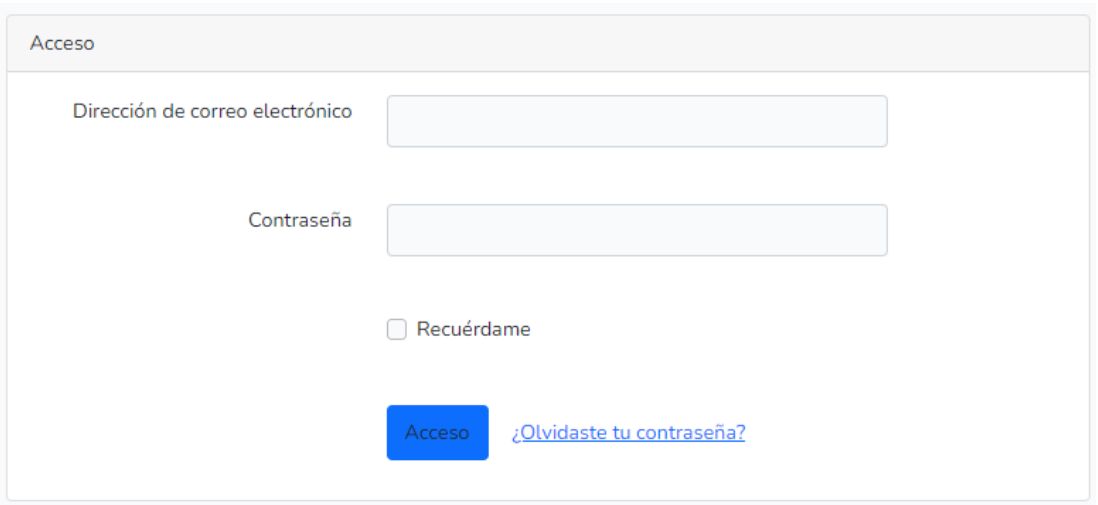

Pantalla principal: contiene un tabla que mostrará los usuarios registrados por medio de la aplicación, esta informacion se extraen de la base de datos. Los iconos se obtienen de la biblioteca de interfaz Vuetify.

<span id="page-50-2"></span>*Figura 14 Pantalla principal del Gestor de contenido*

| Buscar.                                     | Digite un nombre a apellido |                                     |                   |                                          |                      |                                        | 2. GUARDAR     | Q BUSCAR                 |               |
|---------------------------------------------|-----------------------------|-------------------------------------|-------------------|------------------------------------------|----------------------|----------------------------------------|----------------|--------------------------|---------------|
|                                             |                             |                                     |                   |                                          |                      | mā<br>an                               |                |                          | $\alpha$      |
| <b>CONTRACTOR</b><br><b>Scottes</b><br>- 40 | April 2014.                 | <b>SACAL RA</b><br>n Seldman<br>n e | Fects Naciolastic | <b>STATISTICS</b><br># Crista            | 822<br><b>Género</b> | <b>Stringwolded</b>                    | 9839<br>Fetany | Ainteres<br>-1120-2411   |               |
| Angel                                       | Anastacio                   |                                     |                   | 0060209229                               | ¥                    | Auditiva                               | ¥              | $\mathcal{L}$            |               |
| ANDEL                                       | Paredist.                   |                                     |                   | 0002482702                               | t                    | Vitaal                                 |                | $\sqrt{1}$               |               |
| Daniela                                     | Espinoza                    |                                     |                   | 0960280229                               | t                    | Autitria                               | T.             | $\overline{\phantom{a}}$ |               |
| Juba.<br>C.N                                | 近時間<br>Mitenda              |                                     |                   | $-0.00000$<br>0960293229<br>39 Mart 2017 | ž                    | Auditive<br>전부의 일                      | $\bar{5}$<br>w | $\overline{\phantom{a}}$ |               |
| Petro                                       | 1111111111<br>Toscano       |                                     |                   | <b>NEW YORK ON STREET</b><br>0060203229  | ä                    | <b>AT APRILE</b><br>Auditiva.<br>Suan. | 10             | $\overline{1}$           |               |
|                                             |                             |                                     |                   |                                          |                      | Roys per page:                         | $-15$          | itets.<br>x              | $\rightarrow$ |

## <span id="page-50-0"></span>**Construcción**

Es el desarrollo del diseño de cada pantalla con el cual contará el aplicativo móvil para la fundación, a continuación, se describe cada módulo, Scaffold es la clase principal con la que se construyó el diseño del software, esta proporciona varias API, entre ellas tenemos:

<span id="page-51-1"></span>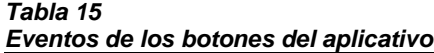

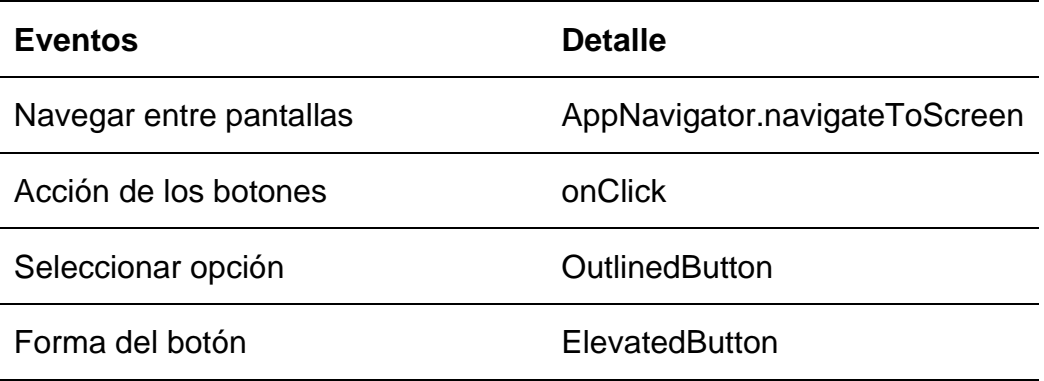

Crear cuenta de usuario o iniciar sesión: en esta opción creará la cuenta del usuario o iniciar sesión si el asociado ya se encuentra registrado. Para la construcción de esta pantalla se usó FractionallySizedBox que es; el cuadro donde se ubica la imagen, la clase assetImage permite publicar una imagen, para que no exista descuadre de esta se usa el widget ClipRRect, para el formato BorderRadius y el tamaño SizeBox.

<span id="page-51-0"></span>*Figura 15 Crear cuenta o inicio de sesión de usuario*

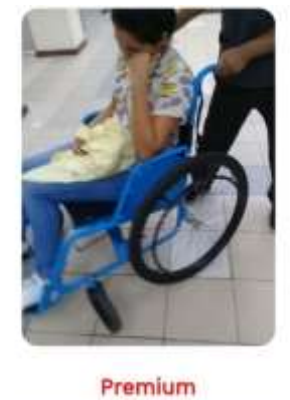

Registrese hoy y distrute de los beneficios  $-1$ Ya tienes una cuenta? Iniciar Sesión

Métodos para crear cuenta de usuario o iniciar sesión: el usuario dispone de diferentes alternativas: correo electrónico, número telefónico, Facebook o Gmail, estas mismas opciones sirven para iniciar sesión.

Para la construcción de esta pantalla se usa ConstrainedBox la cual podemos fijar el alto y ancho del cuadro donde se ubicarán las imágenes; para cargar el logo, como se muestran en la figura 14 se usa la ruta donde esta almacenado.

Detalles de perfil: especifica nombres, apellidos y fecha de nacimiento del usuario.

Para la construcción del cuadro donde se cargará la foto de perfil se habilita la cámara por medio del plugin Camera, misma que captura una imagen para fijarla de perfil.

<span id="page-52-0"></span>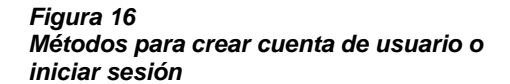

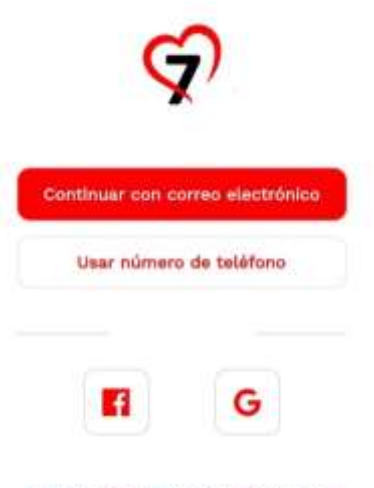

Términos de Uso Política de privacidad

<span id="page-52-1"></span>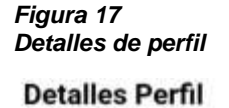

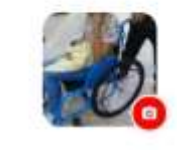

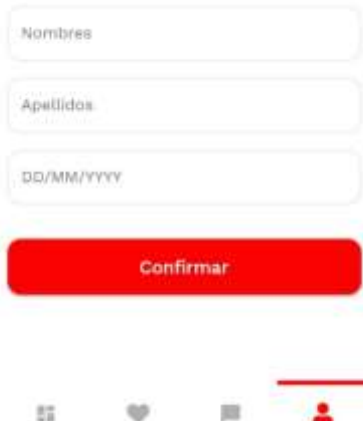

Género: el usuario elige el género.

Esta pantalla tiene elementos antes mencionados como:

- ❖ TextBox: permite escribir leyendas (femenino, masculino, otros)
- ❖ Button: genera una acción por medio de onClick.

Para el diseño se usan margin, top, textStyle.

Interés: selección de actividades *Figura 19* preferentes para el usuario o asociado. Se crea un lista de ítems o actividades con sus respectivos iconos usando iconData, al momento de elegir una o varias opciones, esta acción se representará marcándola de color rojo por medio de la clase ElevatedButton. Por medio del layout-widget child: column, se puede armar las columnas

(Figura 17).

<span id="page-53-0"></span>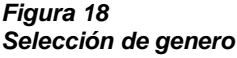

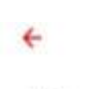

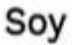

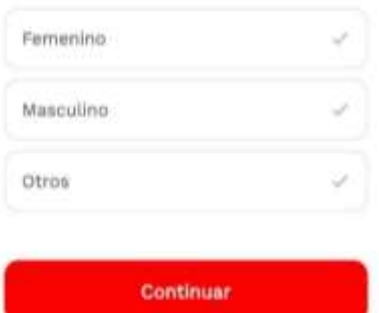

<span id="page-53-1"></span>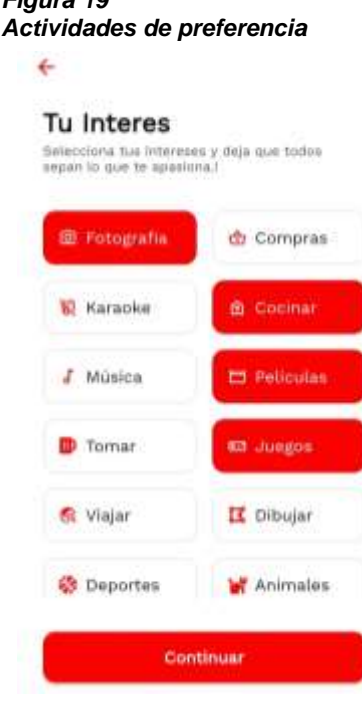

Descubrir: esta pantalla podemos visualizar los diferentes asociados o usuarios con los cuales se pueden interactuar o realizar una petición de match, seleccionando la foto de perfil podemos acceder al perfil de usuario.

En la pantalla Descubrir se construye un cuadro como se menciona en módulos anteriores, este contiene un DraggableScrollableSheet que permite desplazar dentro del ListView donde se encuentran los usuarios que se puede interactuar.

Perfil de usuario: se detalla una pequeña biografía que contiene: nombre, edad, localización, distancia, descripción y galería, también podemos enviar una petición de match o denegar la solicitud.

La pantalla del perfil del usuario tiene la misma lógica que pantallas anterior usando ConstrainedBox para la imagen, textBox para mostrar información del usuario, además de

<span id="page-54-0"></span>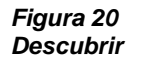

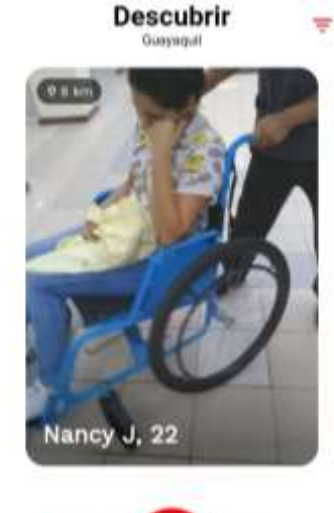

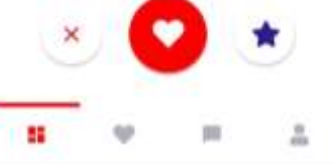

<span id="page-54-1"></span>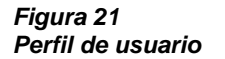

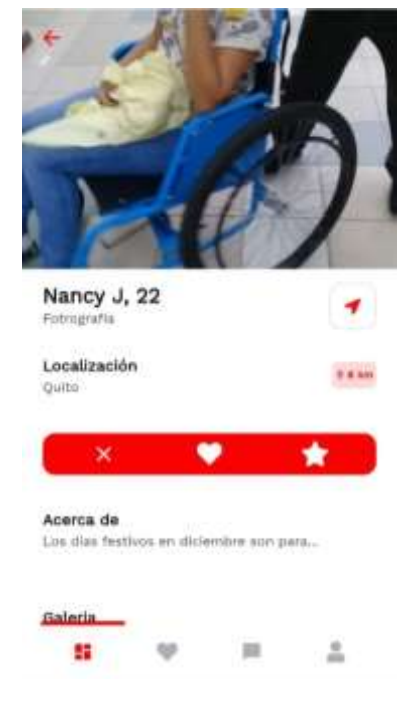

iconos que se obtiene de FontAwesome.

Filtro de búsqueda: esta opción permite delimitar el rango de edad, distancia, que tipo de género es el interés. Para el proceso de selección de interés se usa ElevatedButton; para realizar la selección de un rango de distancia y años se usa la clase Slider propia de Flutter.

<span id="page-55-0"></span>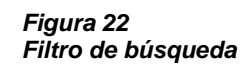

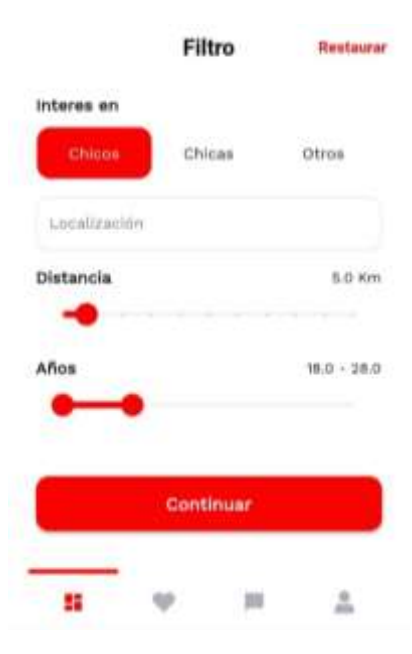

Match: esta acción sucede cuando el usuario envía una petición de emparejamiento y el usuario receptor acepta, además, se presenta la opción de escribir directamente sin necesidad de ir al historial de mensajes y seguir deslizando para enviar peticiones de match.

Se crea la caja que contiene las imágenes de perfil de los usuarios que realizaron match, luego se usa el

<span id="page-55-1"></span>*Figura 23 Match entre usuarios*

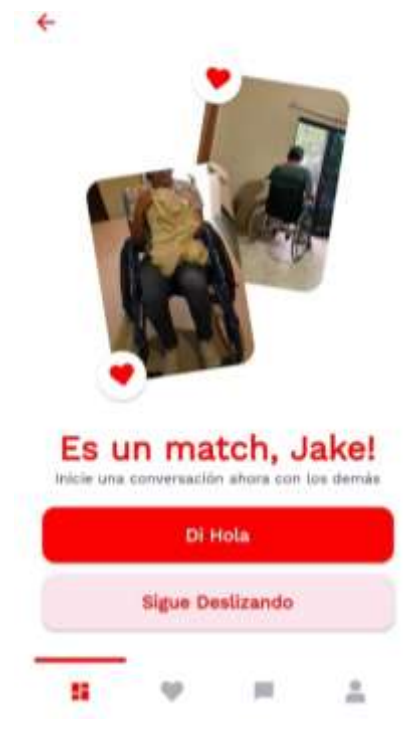

constructor Transform.rotate y el paquete Angle para darle rotación.

Lista de match: muestra el historial de peticiones de match la cual el usuario puede aceptar o denegar.

Para crear los cuadros donde se encuentran los matchs se usa crossAxisCount; para fijar el espacio que existe entre ellos shildAspectRatio. Cada cuadro tiene la opción de aceptar o denegar la petición de match donde cuenta con una visibilidad opacada, se usa el widget Visibility, también contiene iconos con el formato color blanco

Historial de mensajes: contiene el historial de mensajes, además, se interactúa con otros usuarios en tiempo real.

<span id="page-56-0"></span>*Figura 24 Lista de Match*

**Matches** 

m m Δ

<span id="page-56-1"></span>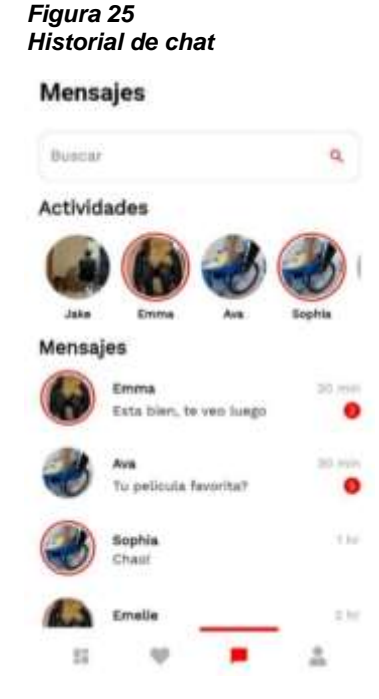

Gestor de contenido**:** el gestor de contenido está alojado localmente ya que solo el administrador podrá visualizar la información de los usuarios, realizar acciones como buscar, editar o dar de bajar a alguna cuenta de usuario, en la parte inferior cuenta con un list -item, este sirve para establecer la cantidad de registros que se quiere mostrar, por medio de un filtro o consulta se realiza la búsqueda por medio de nombres, número telefónico o cedula, el botón guarda almacena la información editada.

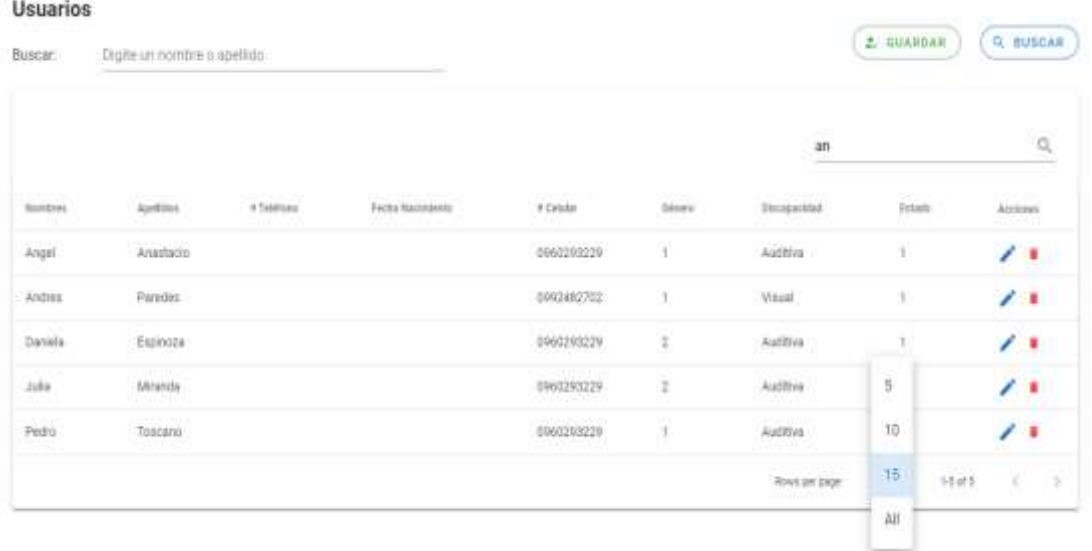

### **Base de datos**

Test es el nombre de la base de datos del aplicativo móvil en el cual se han creado diferentes tablas con sus respectivos campos por medio de query (CREATE TABLE [nombre tabla] [nombre del campo y tipo de dato]) para los diferentes módulos que contiene la app como lo muestra en la siguiente figura. <span id="page-58-0"></span>*Figura 26 Tablas de la base de datos test*

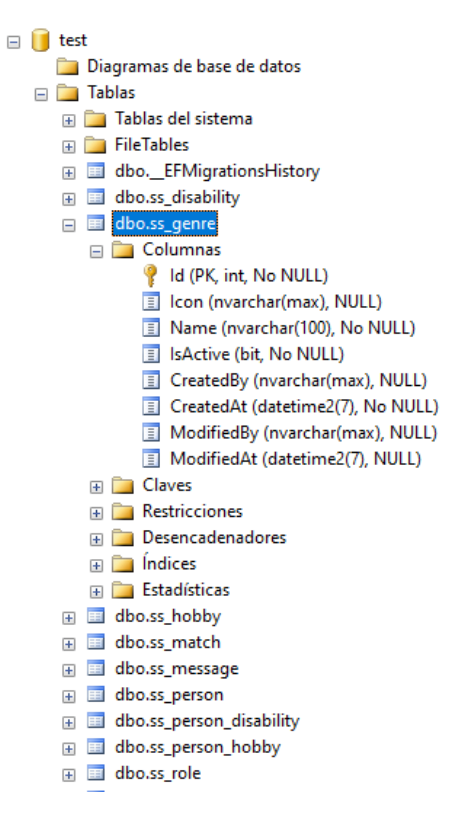

#### <span id="page-59-0"></span>4.2.7 Pruebas

Para pruebas del aplicativo se registraron usuarios aleatoriamente para verificar que estos datos se almacenan correctamente en la base.

La sentencia para consultar la tabla ss\_person es: [SELECT \* FROM ss\_person] el cual da como resulta lo siguiente:

#### <span id="page-59-1"></span>*Figura 27 Tabla ss\_person*

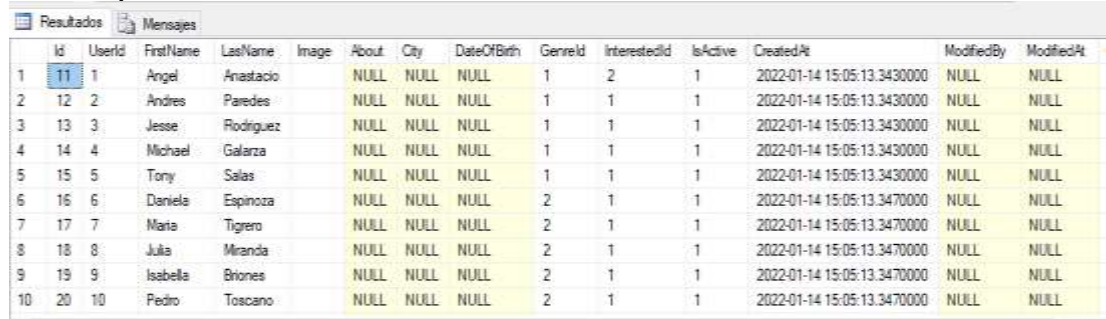

Se aprecia el UserId, nombres y apellidos, imagen, fecha de cumpleaños, estos son los principales campos del perfil de usuario.

Para consultar el género se usa el query: [SELECT \* FROM ss\_genre], el

resultado que da esta sentencia es:

#### <span id="page-59-2"></span>*Figura 28 Tabla ss\_genre*

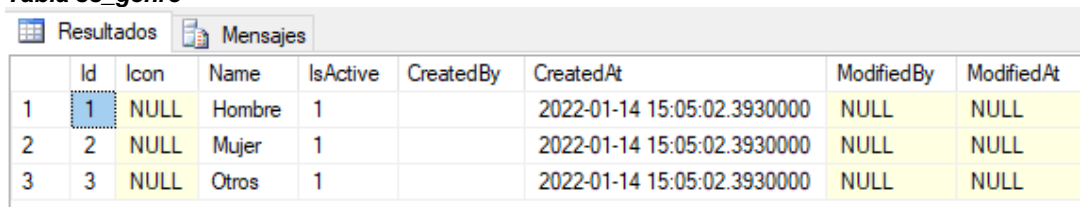

El Id para el género hombre es 1 para mujer 2, por esta razón en la figura 25

en el campo Genreld muestra un número y no el tipo de género.

## **Conclusiones**

<span id="page-60-0"></span>Las herramientas de desarrollo como Flutter y .Net Core fueron las ideales, además, facilitaron implementar la aplicación móvil para gestionar la red social orientadas a personas con algún tipo de limitaciones físicas de tal manera que puedan integrarse y compartir experiencias por medio de un software exclusivo para esta comunidad. El gestor de contenido se lo realizo por medio de PHP, es un lenguaje de programación fiable, eficiente y fácil de usar.

El método sintético aplicado en la investigación permitió levantar los requerimientos y conocer las necesidades de automatización existentes en el proceso de registro que aplica la fundación; logrando la complementar de manera natural a la metodología de desarrollo de software. La aplicación de estas dos metodologías permitió el cumplimiento de los objetivos generales y específicos, así también el alcance planteado en este trabajo.

El SDK Flutter brinda facilidades por medio de sus widgets para el diseño de la aplicación por la gran diversidad de librerías que contienen la herramienta, lo que permite realizar interfaces amigable y flexible al usuario.

47

## **Recomendaciones**

<span id="page-61-0"></span>La fundación se beneficiará de este software, el presidente de la fundación deberá realizar campañas para dar a conocer la aplicación dentro de la comunidad de personas con limitaciones físicas, para que se registren y así dar funcionamiento a la automatización del proceso de registro.

Es necesario que se establezcan políticas y procedimientos de respaldo de la base de datos, para evitar perdida de información, en el caso de que se presenten alguna eventualidad.

Se recomienda que la base de datos y el aplicativo móvil, se encuentre alojada en la nube, con esta ventaja se beneficia la fundación, dado que el servidor no necesitara de mantenimiento, existe mejor accesibilidad, la disponibilidad es 24/7.

Se sugiere disponer de un talento humano responsable de la gestión y operación del software y manejador de contenido para realizar mantenimientos y actualizaciones que se presenten o se requieran para optimizar la App. Los aplicativos móviles que están relacionados a las redes sociales, forman parte de un entorno cambiante donde surgen nuevas funcionalidades, características, políticas y demás, que agregar al sistema.

48

## **Referencias**

- <span id="page-62-0"></span>*Android | La plataforma que amplía los límites de lo posible*. (n.d.). Android. Retrieved November 26, 2021, from https://www.android.com/intl/es\_es/
- Cañizares, J. J. G. (2015). *UF1271—Instalación y configuración del software de servidor web*. Editorial Elearning, S.L.
- Carballal, M. (2020). *120 Maneras de Ganar dinero desde Casa*. Miguel Angel Carballal Sanjurjo.

*Clasificación-CIF-Tipos-de-Discapacidad\_CIF.pdf*. (n.d.). Retrieved November 24, 2021, from https://www.mintrabajo.gob.gt/images/Servicios/DEL/Informe\_del\_Em pleador/Clasificaci%C3%B3n-CIF-Tipos-de-Discapacidad\_CIF.pdf

- Cobo, Á. (2005). *PHP y MySQL: Tecnología para el desarrollo de aplicaciones web.* Ediciones Díaz de Santos.
- Consejo Nacional para la Igualdad de Discapacidad (CONADIS). (2021, September). *Estadísticas de Discapacidad*. Tableau Software. https://www.consejodiscapacidades.gob.ec/estadisticas-dediscapacidad/
- De Saeger, A. (2015). *Ishikawa Diagram: Anticipate and solve problems within your business* (C. Probert, Trans.). 50 Minutes.
- Dimes, T. (2015). *Conceptos Básicos De Scrum: Desarrollo De Software Agile Y Manejo De Proyectos Agile*. Babelcube Inc.

Esposito, D. (2018). *Programming ASP.NET Core*. Microsoft Press.

- Heredero, C. de P., Agius, J. J. L. H., Romero, S. M.-R., & Salgado, S. M. (2019). *Organización y transformación de los sistemas de información en la empresa*. ESIC.
- *ISO/CEI 12207:2008: Ingeniería de sistemas y software—Procesos del ciclo de vida del software*. (2008). ISO. https://www.iso.org/cms/render/live/en/sites/isoorg/contents/data/stand ard/04/34/43447.html
- Ley orgánica de discapacidades, Registro Oficial Suplemento 796 (2012). https://www.consejodiscapacidades.gob.ec/wp-

content/uploads/downloads/2014/02/ley\_organica\_discapacidades.pdf *Manual\_Calificación-de\_Discapacidad\_2018.pdf*. (n.d.). Retrieved November 24, 2021, from https://www.salud.gob.ec/wpcontent/uploads/downloads/2018/12/Manual\_Calificaci%C3%B3nde\_Discapacidad\_2018.pdf

- Martín, M. T. (2018). Diversidad funcional: Hacia un nuevo paradigma en los estudios y en las políticas sobre discapacidad. *Política y Sociedad*, *55*(3), 783–804. https://doi.org/10.5209/POSO.56717
- Mejia Jervis, T. (2020, April 9). *Método Sintético: Características, Leyes y Ejemplos*. https://www.lifeder.com/metodo-sintetico/
- Napoli, M. L. (2019). *Beginning Flutter: A Hands On Guide to App Development*. John Wiley & Sons.
- Oluwatosin, H. S., & School of Computing Universiti Utara Malaysia Kedah, Malaysia. (2014). Client-Server Model. *IOSR Journal of Computer Engineering*, *16*(1), 57–71. https://doi.org/10.9790/0661-16195771
- Padilla-Muñoz, A. (2010). *Discapacidad: Contexto, concepto y modelos\* Disability: Context, concept and models*. 35.
- Palomo, S. R. G., & Gil, E. M. (2020). *Aproximación a la ingeniería del software*. Editorial Centro de Estudios Ramon Areces SA.
- Pressman, R. (n.d.). *Ingenieria de Software Enfoque Practico* (Séptima edición). McGraw-Hill Education. https://www.academia.edu/27463308/Ingenieria\_de\_software\_enfoqu e\_practico\_7ed\_Pressman\_PDF
- Pressman, R. S. (2015). *Software engineering: A practitioner's approach* (Eighth edition). McGraw-Hill Education.
- *Qué es una base de datos | Oracle España*. (n.d.). Retrieved November 26, 2021, from https://www.oracle.com/es/database/what-is-database/
- Ruiz Limon, R. (2006). *Historia y evolución del pensamiento científico*. Juan Carlos Martínez Coll.
- Sáez Vacas, F. (1983). Las tecnologías de la tercera revolución de la información. *Mundo electrónico*, *133*. https://oa.upm.es/22400/
- Shum, Y. M. (2021, February 19). Situación Global Mobile o Móvil 2021. *Yi Min Shum Xie*. https://yiminshum.com/mobile-movil-mundo-2021/

Sommerville, I. (2005). *Ingeniería del software*. Pearson Educación.

Soriano, J. E. A. (2019). *Android: Programación de dispositivos móviles a través de ejemplos*. Marcombo.

## **Anexo**

## **Formato de entrevista realizada**

<span id="page-65-0"></span>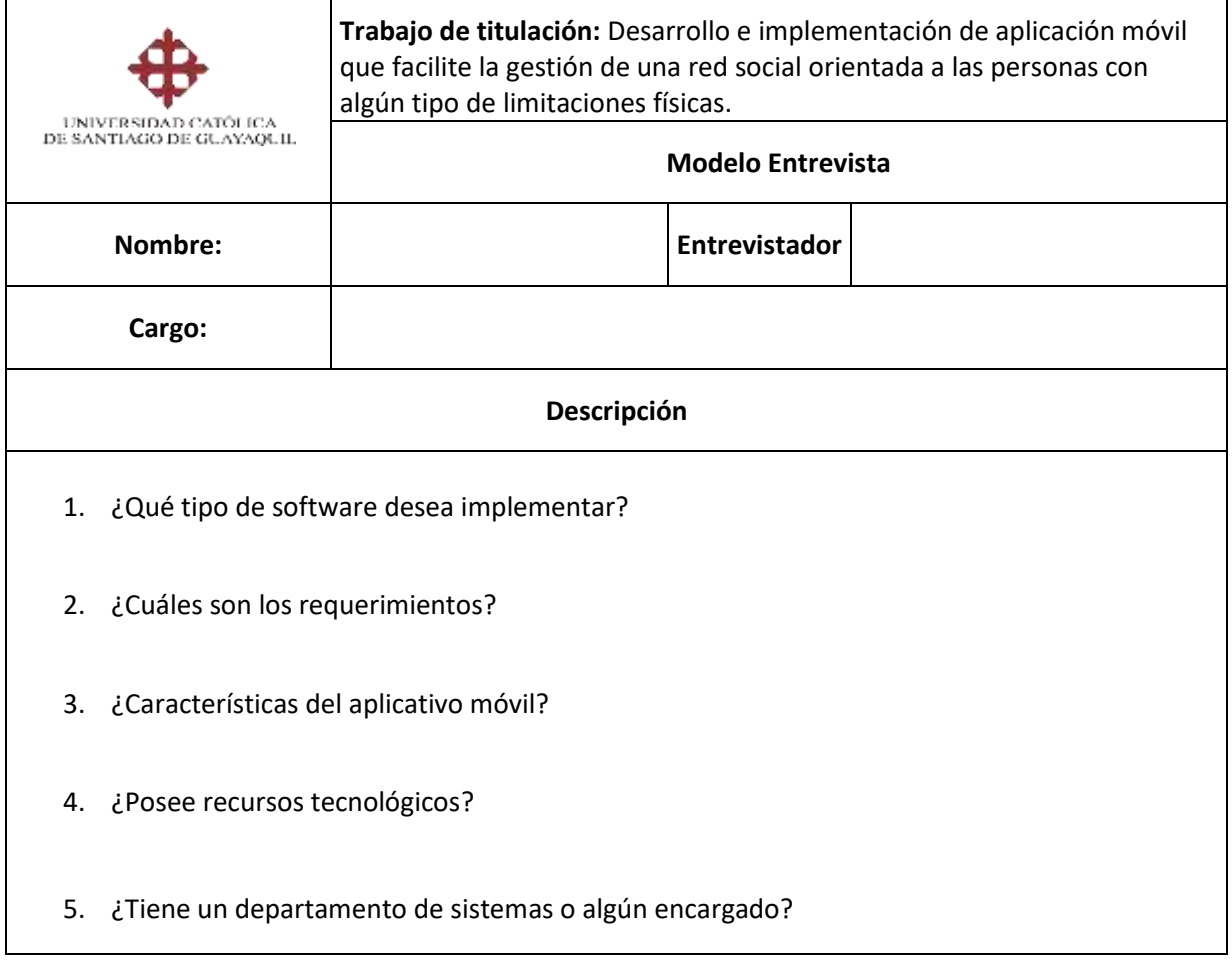

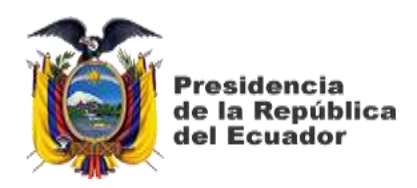

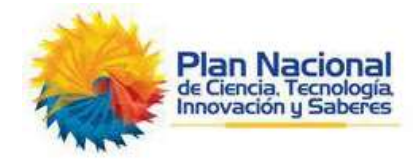

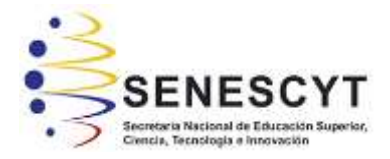

## **DECLARACIÓN Y AUTORIZACIÓN**

Yo, **Anastacio Paredes Ángel Andrés,** con C.C: # **0926996059** autor/a del trabajo de titulación: **Desarrollo e implementación de aplicación móvil que facilite la gestión de una red social orientada a las personas con algún tipo de limitaciones físicas,** previo a la obtención del título de **Ingeniero en Sistemas Computacionales** en la Universidad Católica de Santiago de Guayaquil.

1.- Declaro tener pleno conocimiento de la obligación que tienen las instituciones de educación superior, de conformidad con el Artículo 144 de la Ley Orgánica de Educación Superior, de entregar a la SENESCYT en formato digital una copia del referido trabajo de titulación para que sea integrado al Sistema Nacional de Información de la Educación Superior del Ecuador para su difusión pública respetando los derechos de autor.

2.- Autorizo a la SENESCYT a tener una copia del referido trabajo de titulación, con el propósito de generar un repositorio que democratice la información, respetando las políticas de propiedad intelectual vigentes.

Guayaquil, 25 de febrero de 2022

angel anaticio B.

Nombre: **Anastacio Paredes, Ángel Andrés**

C.C: **0926996059**

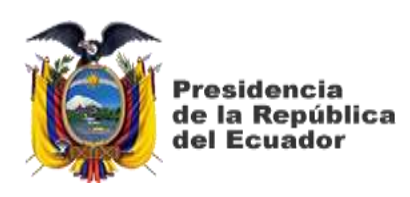

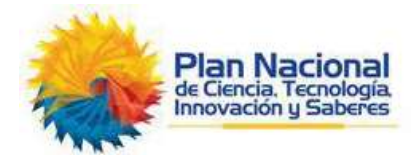

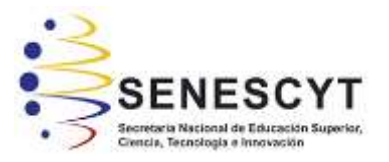

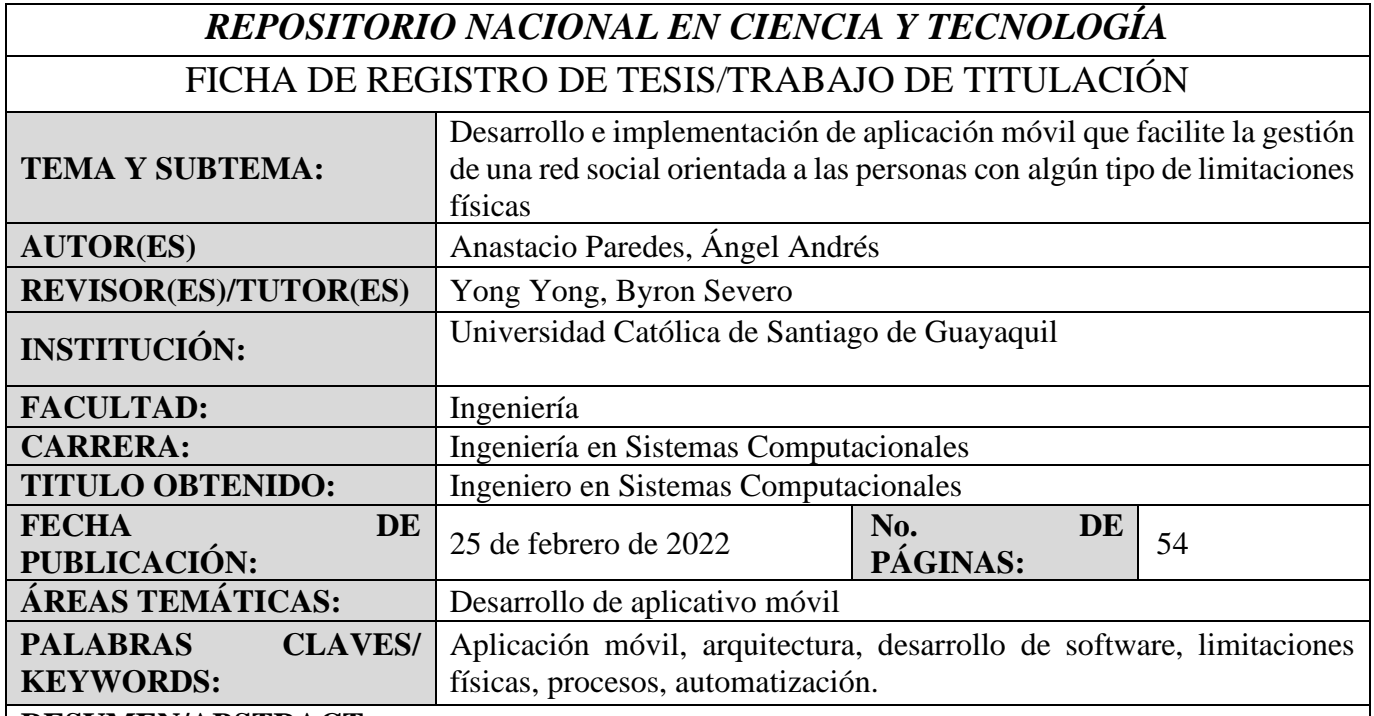

#### **RESUMEN/ABSTRACT:**

Este trabajo consiste en el desarrollo e implementación de un aplicativo móvil para la "Fundación Siete"; esta propuesta pretende automatizar y agilizar el proceso de registro, dado que la institución realiza esta actividad de manera manual, lo que genera un procesamiento tedioso para el personal que lo administra. La aplicación que se fue desarrollando conjuntamente en el transcurso del trabajo de investigación, provee interfaces móviles flexibles amigables al usuario, convirtiéndose en adecuado para la comunidad que presenta alguna limitación física. Este software permite el registro de los asociados y a su vez, contactar o conocer a otras personas con deficiencias físicas similares, generando afinidad entre ellos. Aquí se pueden registrar actividades de preferencia, un breve resumen biográfico y otras funcionalidades que se darán a conocer a través del desarrollo del proyecto. Este aplicativo móvil, permitirá satisfacer las necesidades de la fundación, además beneficia a sus asociados y evita movilización innecesaria, disminuye la ocupación del tiempo y agiliza el manejo de información generada en la fundación.

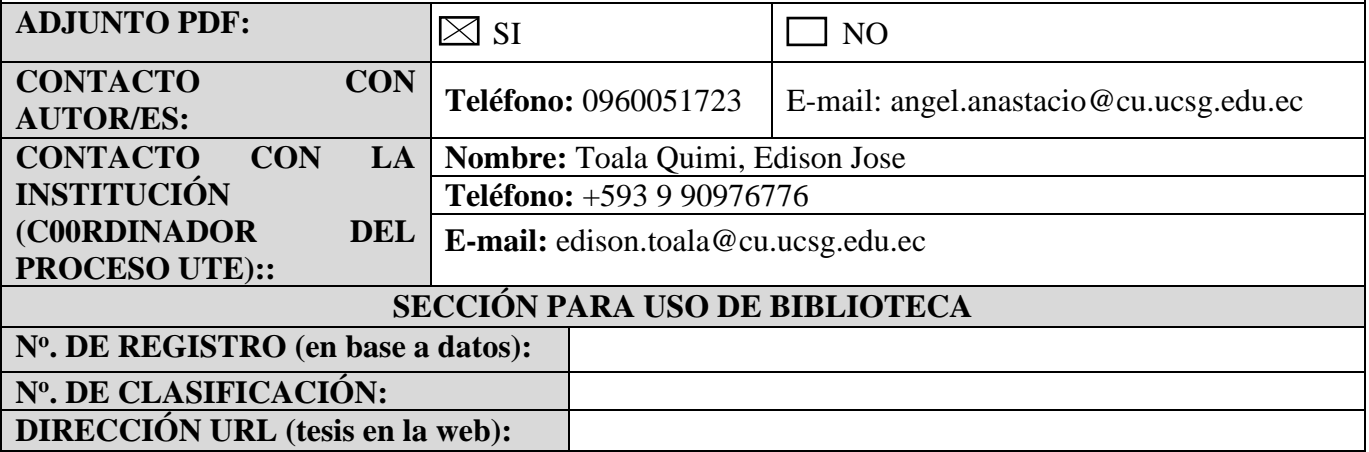